# Redes de Computadores

Grado en Ingeniería Informática

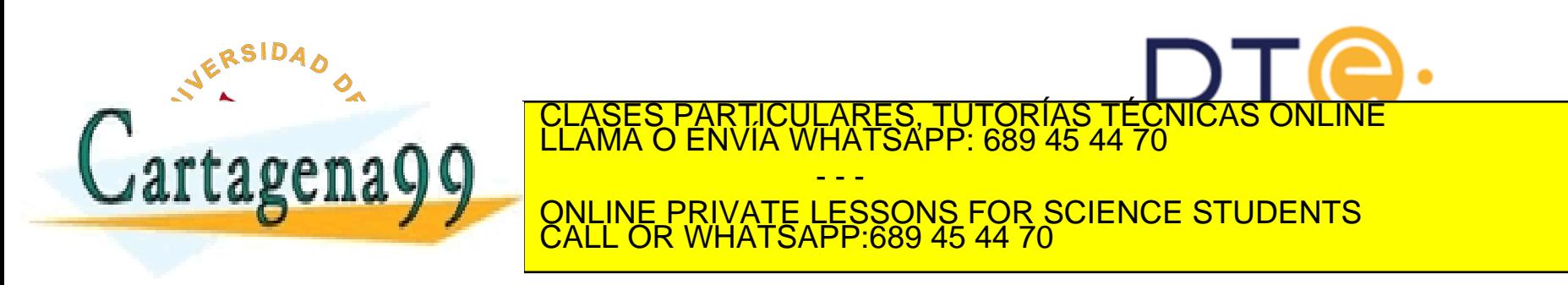

## Contenido de la asignatura

Tema 1: Redes de Computadores e Internet

**Tema 2: Capa de Aplicación**

Tema 3: Capa de Transporte

Tema 4: Capa de Red

Tema 5: Capa de Enlace de Datos

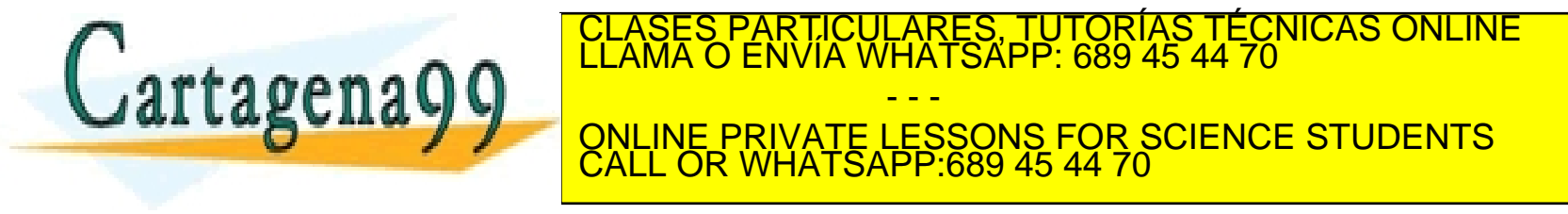

# Redes de Computadores Tema 2

### La Capa de Aplicación

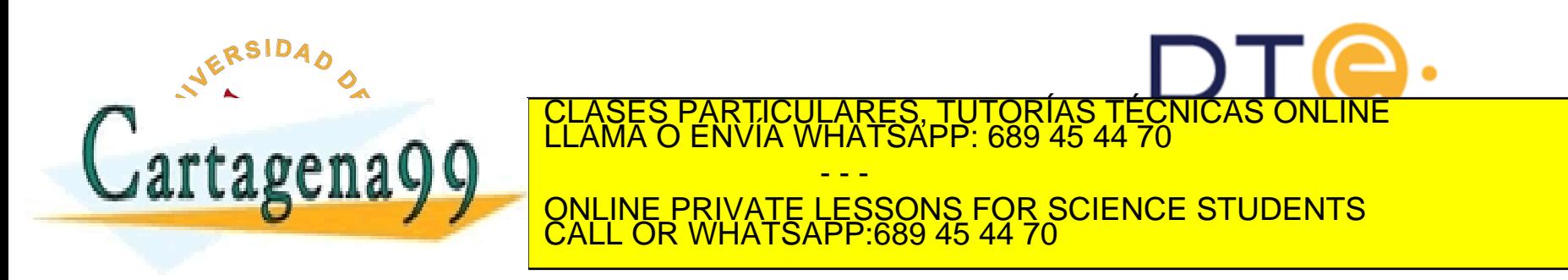

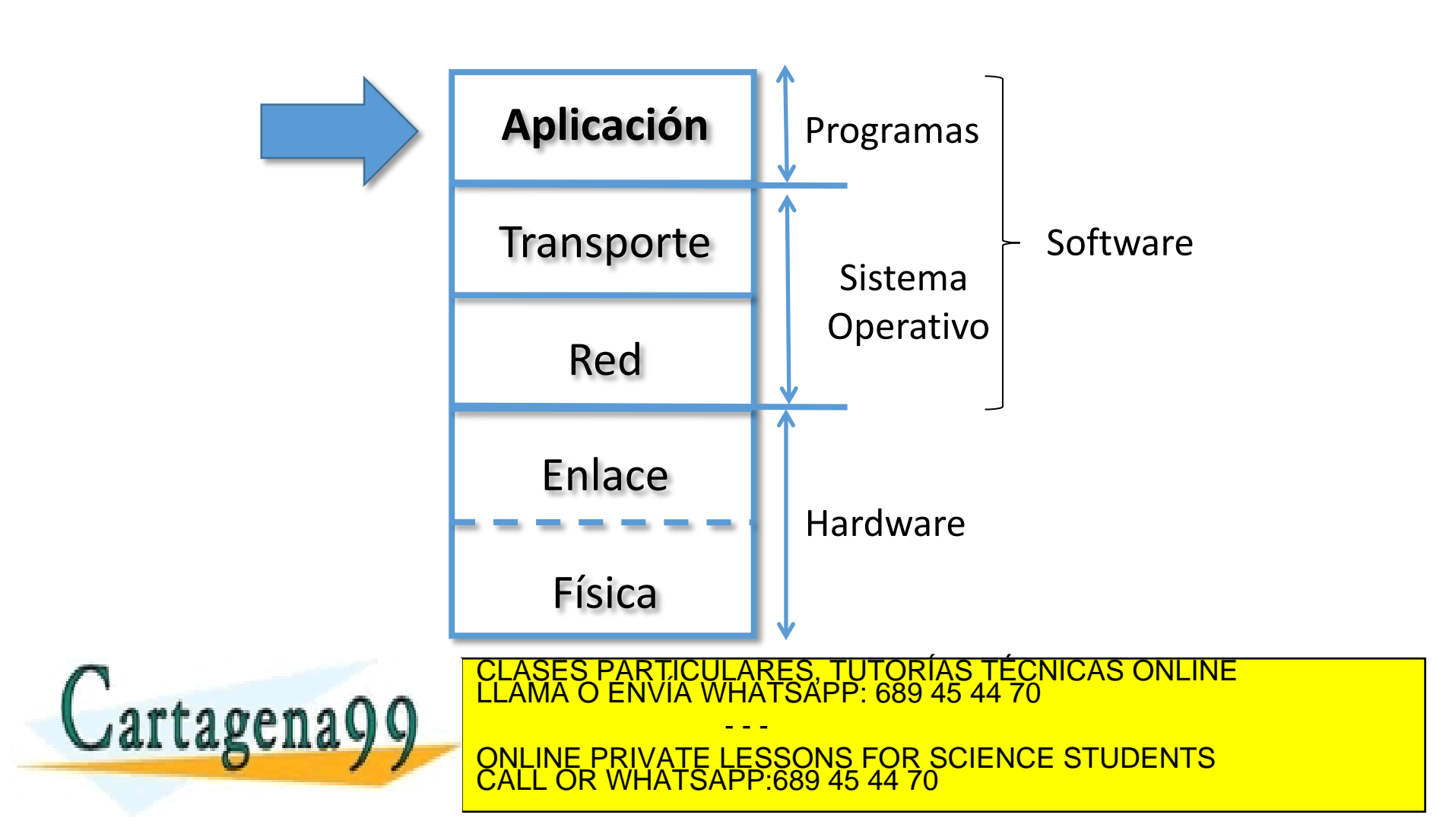

### Tema 2: La Capa de Aplicación

### **Objetivos**

- Conocer qué es la capa de aplicación del modelo TCP/IP y el modelo OSI
- Conocer algunos protocolos básicos de esta capa
- Acercarnos a la programación de la interfaz de acceso al servicio de transporte

### **Contenido**

- 1. Principios de las aplicaciones en red
- 2. DNS
- 3. Web y HTTP
- 4. Programación de la interfaz de acceso al servicio de transporte

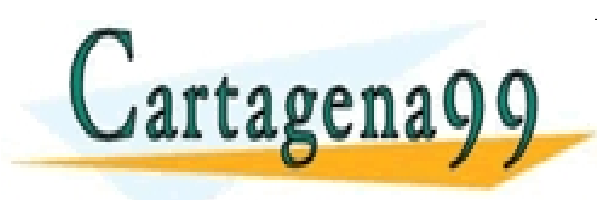

RTICULARES, TUTORÍAS TÉCNICAS ONLINE<br>NVÍA WHATSAPP: 689 45 44 70 - - - ONLINE PRIVATE LESSONS FOR SCIENCE STUDENTS CALL OR WHATSAPP:689 45 44 70

### Algunas aplicaciones en red…

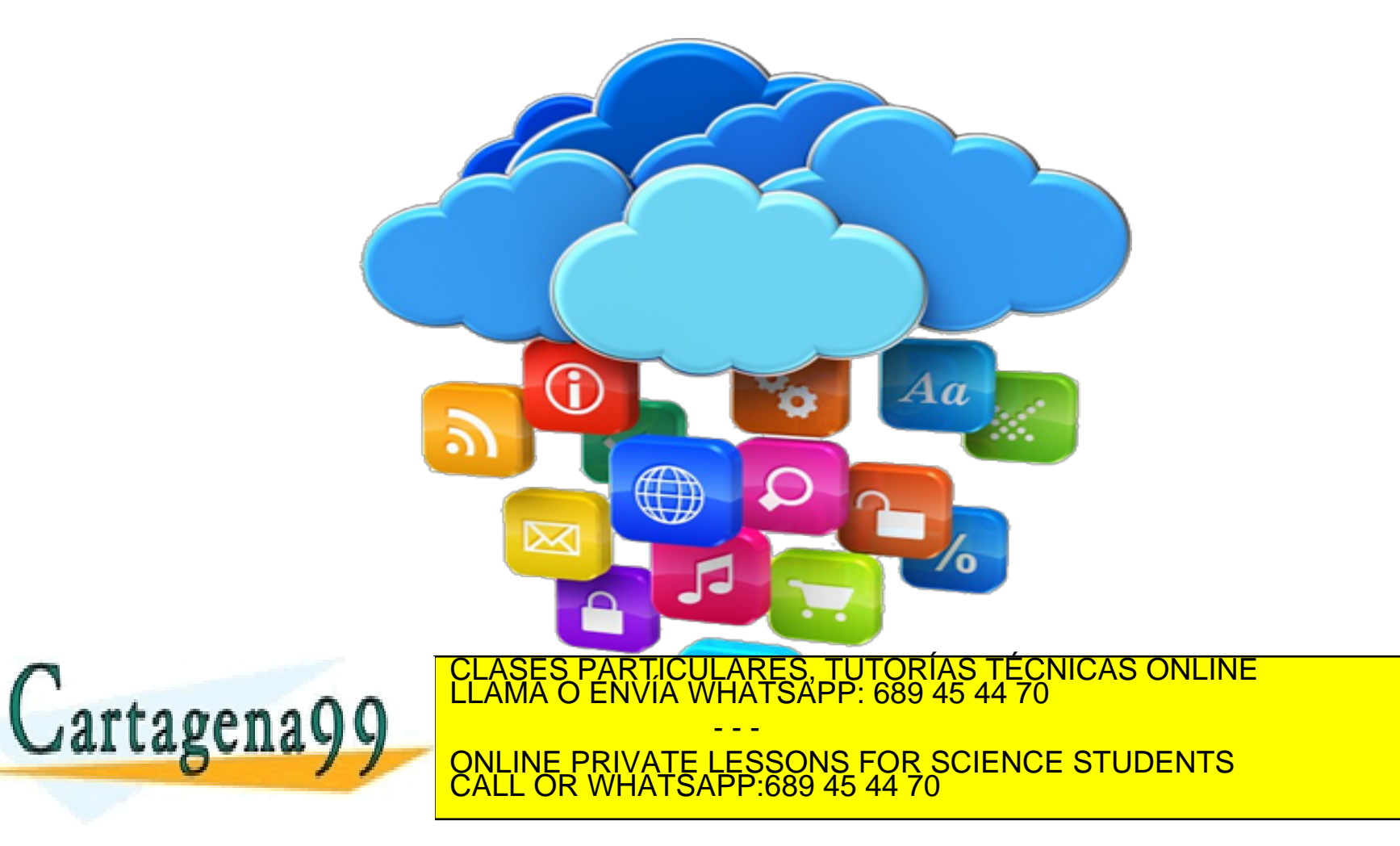

## Algunas aplicaciones en red…

- e-mail
- web
- Mensajería instantánea
- Acceso remoto
- Compartición de archivos P2P
- Juegos online multiusuario
- Streaming de video (ej. YouTube)
- Voz sobre IP (VoIP)
- Videoconferencia
- Computación en la nube (cloud)

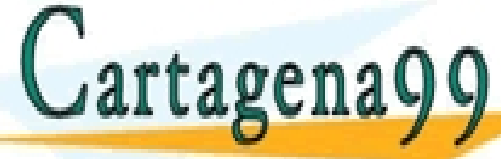

www.cartagena99.com no se hace responsable de la información contenida en el presente documento en virtud al<br>Artículo 17.1 de la Ley de Servicios de la Sociedad de la Información y de Comercio Electrónico, de 11 de julio d

- - -

CALL OR WHATSAPP:689 45 44 70

ONLINE PRIVATE LESSONS FOR SCIENCE STUDENTS

Aplicación 2-7

<u>ULARES, TUTORIAS TECNICAS ONLINE</u><br>WHATSAPP: 689 45 44 70

### Creando una aplicación en red

- Desarrollar programas que
	- Se ejecuten en (diferentes) sistemas finales
	- Se comuniquen a través de la red
	- Ej: software de un servidor web que se comunica con el software navegador web
- No hay que hacer programas para el núcleo de la red
	- Los dispositivos del núcleo no ejecutan las aplicaciones de los usuarios
	- Al hacerlo en los sistemas finales se acelera el tiempo de desarrollo y

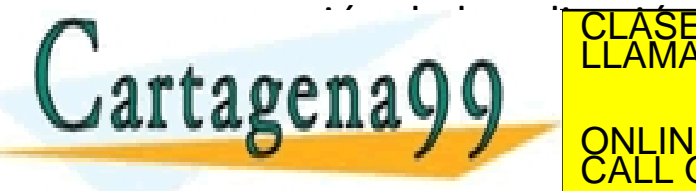

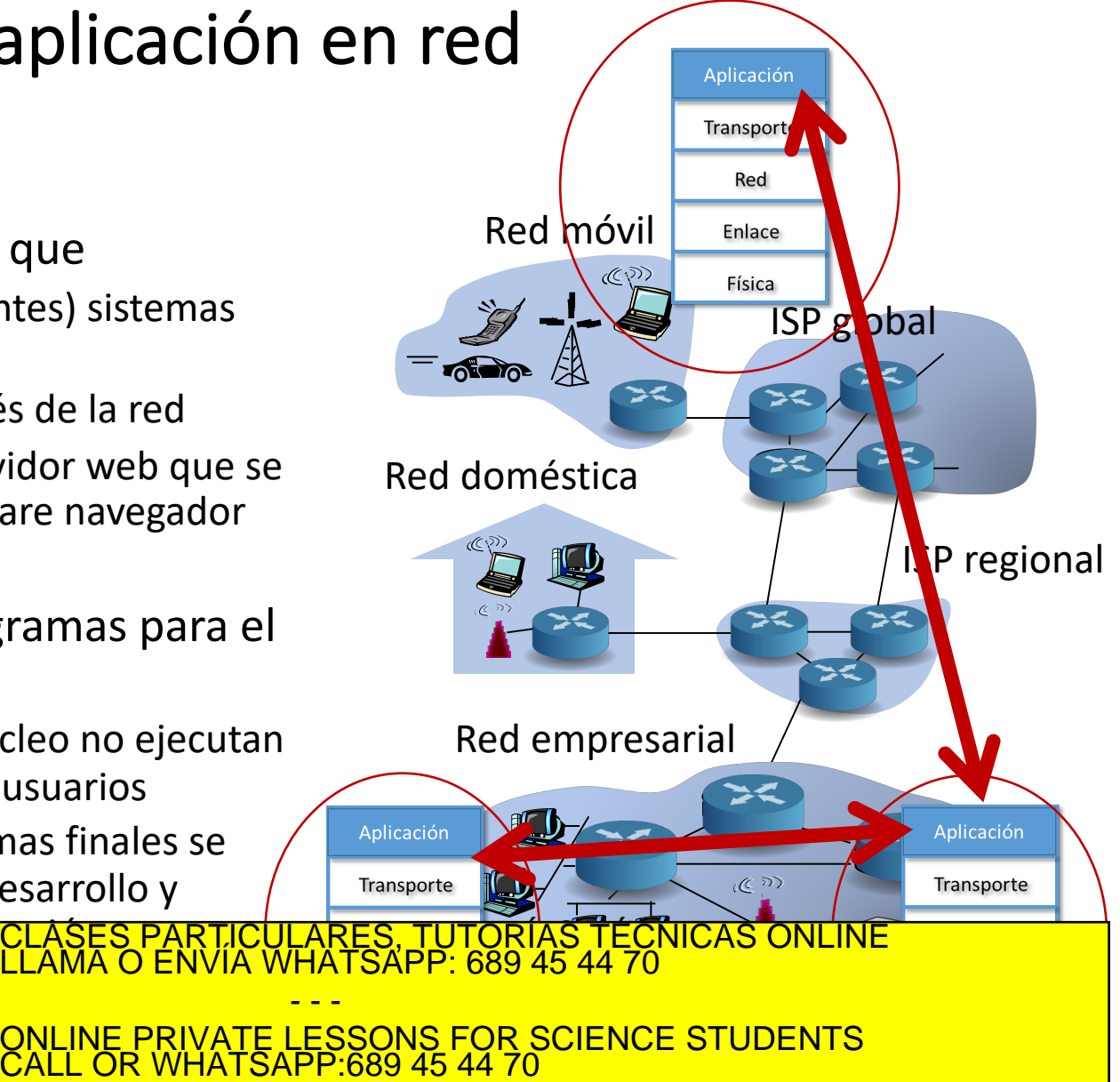

### Tema 2: La Capa de Aplicación

### **Objetivos**

- Conocer qué es la capa de aplicación y aspectos de implementación de protocolos de aplicación en red
	- modelos de servicio del nivel de transporte
	- paradigma cliente-servidor
	- paradigma P2P
- Conocer algunos protocolos básicos de esta capa, como ejemplos
- Acercarnos a la programación de la interfaz de acceso al servicio de

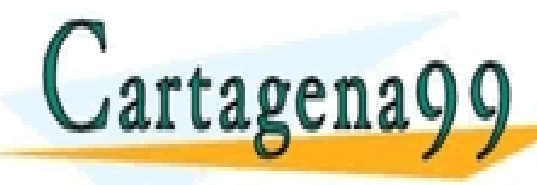

### **Contenido**

- **1. Principios de las aplicaciones en red**
- 2. DNS

- - -

CALL OR WHATSAPP:689 45 44 70

ONLINE PRIVATE LESSONS FOR SCIENCE STUDENTS

- 3. Web y HTTP
- 4. Programación de la interfaz de acceso al servicio de transporte

LARES, TUTORÍAS TÉCNICAS ONLINE<br>HATSAPP: 689 45 44 70

### Principios de las aplicaciones en red Arquitectura Cliente-Servidor

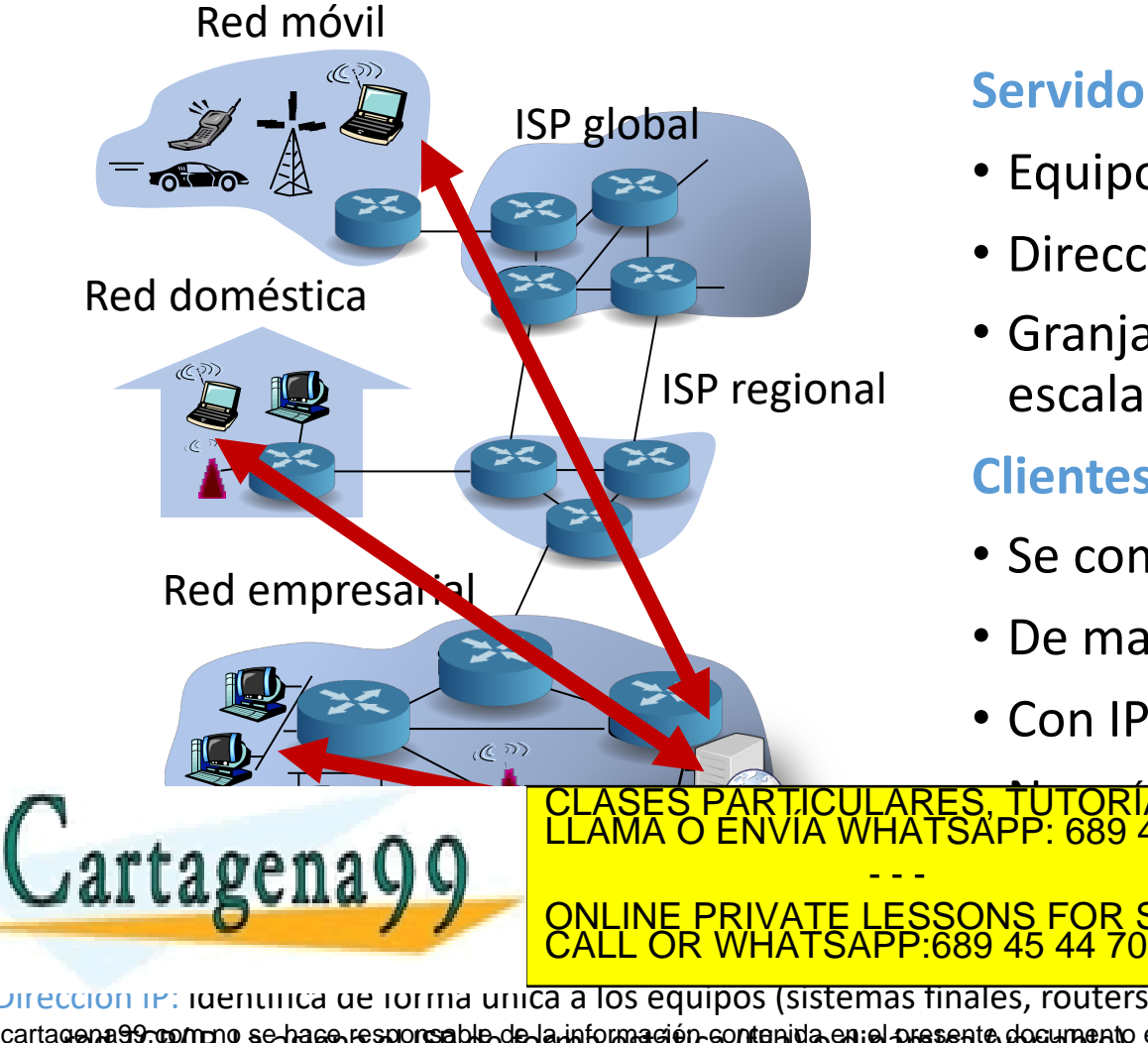

#### **Servidor**:

- Equipo siempre-ON
- Dirección IP fija
- Granjas de servidores por escalabilidad

#### **Clientes**:

- Se comunican con el servidor
- De manera intermitente
- Con IPs dinámicas o fijas

CLASES PÁRTICULARES, TUTORÍAS TÉCNICAS ONLINE<br>LLAMA O ENVÍA WHATSAPP: 689 45 44 70  $\frac{1}{2}$  do  $\frac{1}{2}$  do ONLINE PRIVATE LESSONS FOR SCIENCE STUDENTS

Dirección IP: identifica de forma única a los equipos (sistemas finales, routers,…) conectados a una gena 99 rompo se hago responsable de la información contanida en el presente documento en virtud al 3 no. 4…<br>Pede la La Asigna de la Socieda (de la Información VIII) comercio Escritoricio de 11 de julio de 2002, 4… www.carta**gena99.com no se hace responsable de la información contenida en el presente documento en virtud al** Artículo 17' FUE la Ley de Servidos de la Sociedad de la I<del>nomia Lon</del> VIGO Comercio Electronico de la 1 de julio de 2002, <sup>4</sup><br>Si la información contenida en el documento es ilícita o lesiona bienes o derechos de un tercero

#### Principios de las aplicaciones en red Arquitectura P2P Red móvil

- El servidor no está siempre-ON
- Los sistemas finales se comunican entre sí de manera arbitraria
- Los peers se comunican de manera intermitente y con direcciones IP distintas en cada ocasión

Cartagena99

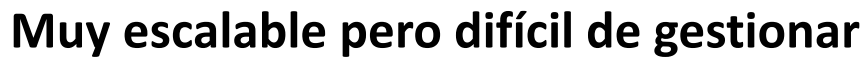

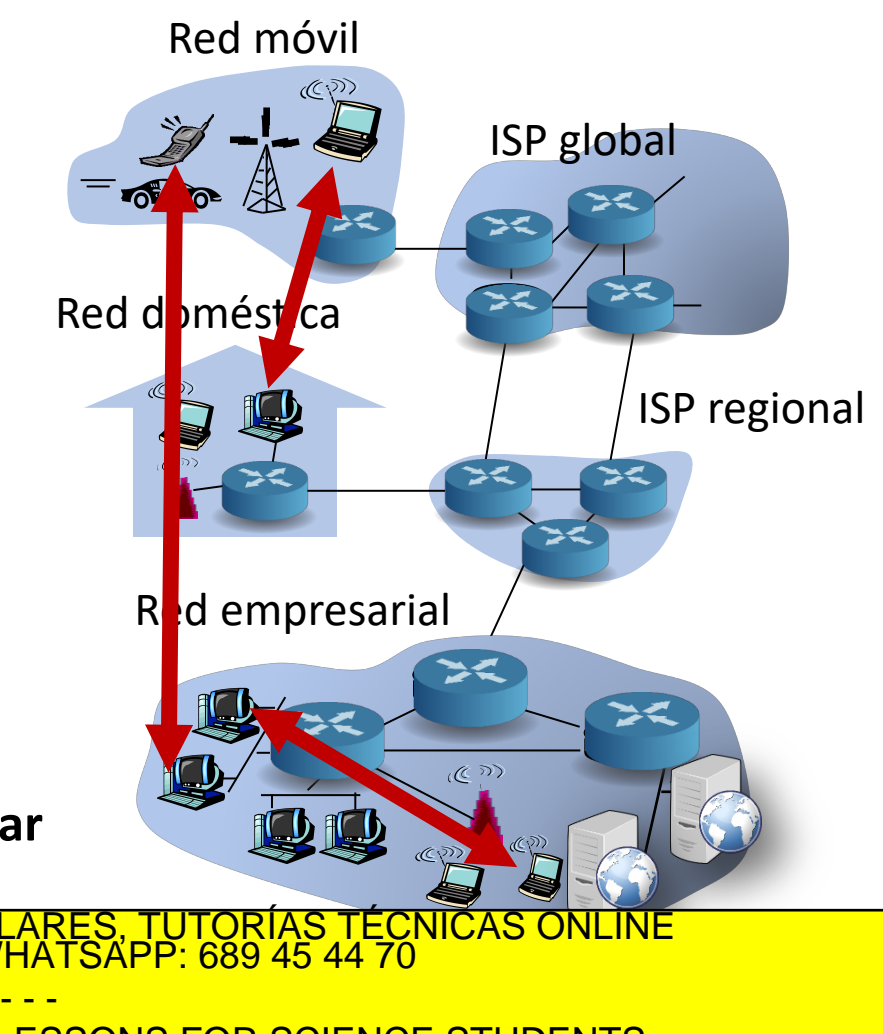

direction in identification in identification in the formal concernitive and the second of the second of the s ONLINE PRIVATE LESSONS FOR SCIENCE STUDENTS CALL OR WHATSAPP:689 45 44 70

red JS-B/IP, La asigna el JS-B de forma estática (fija) o dinámica (variable). Más tuda dema 4… www.cartagena99.com no se haren responsable de la información contenida en el hace uro ancel uro en virtud al Formación y de Comercio El Si la información contenida en el documento es ilícita o lesiona bienes o derechos de un tercero háganoslo saber y será retirada.

## Principios de las aplicaciones en red

Ejemplos de arquitectura híbrida cliente-servidor + P2P

#### **Skype**

- Aplicación voz-sobre-IP arquitectura P2P
- Servidor centralizado: encontrar dirección IP del interlocutor remoto
- Conexión cliente-cliente: directa (sin pasar por el servidor)

#### **Mensajería instantánea**

- La charla entre dos usuarios es P2P
- Servidor centralizado: detecta presencia y localización de los clientes
	- Los usuarios registran su IP con el servidor central al conectarse
	- Los usuarios dialogan con el servidor central en busca de la IP de su contacto

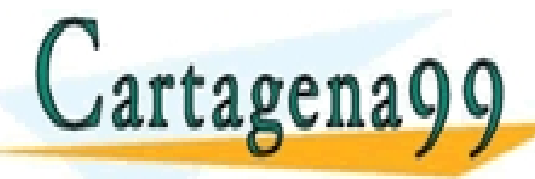

TICULARES, TUTORÍAS TÉCNICAS ONLINE<br>/IA WHATSAPP: 689 45 44 70 - - -

direction in identification in identification in the formal concernitive and the second of the second of the s <u>TE LESSONS FOR SCIENCE STUDENTS</u> CALL OR WHATSAPP:689 45 44 70

red JS-B/IP, La asigna el JS-B de forma estática (fija) o dinámica (variable). Más tuda dema 4… www.cartagena99.com no se haren responsable de la información contenida en el hace uro ancel uro en virtud al Artículo 17.1 de la Ley de Servicios de la Sociedad de la Información y de Comercio Electrónico, de 11 de julio de 2002. Si la información contenida en el documento es ilícita o lesiona bienes o derechos de un tercero háganoslo saber y será retirada.

## Principios de las aplicaciones en red ¿Cómo se implementa la capa de aplicación?

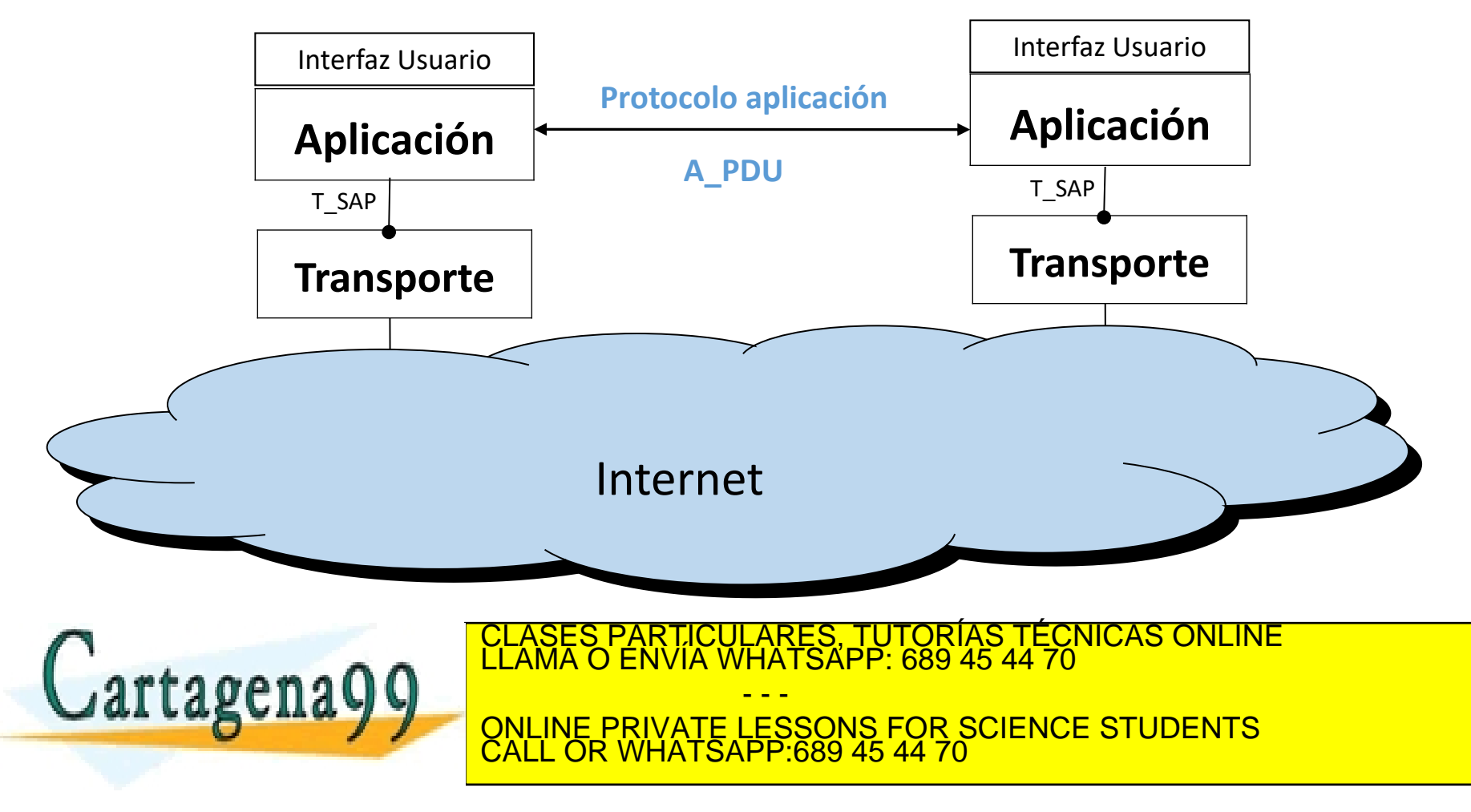

## Principios de las aplicaciones en red El protocolo de nivel de aplicación define…

- Tipo de mensaje a intercambiar,
	- P.e. petición o respuesta
- Sintaxis del mensaje
	- Número de campos y delimitación entre ellos
- Semántica del mensaje
	- Significado de los campos
- Reglas de cómo y cuándo los procesos envían y responden a los mensajes

#### Protocolos de dominio público:

- Definidos en RFCs
- Permiten la inter-operatibilidad
- Ei· HTTD, SNATD

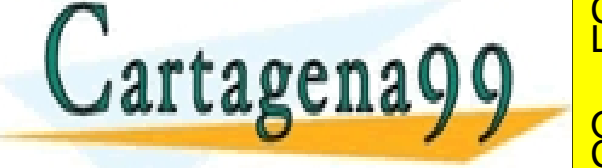

TICULARES, TUTORÍAS TÉCNICAS ONLINE<br>′IA WHATSAPP: 689 45 44 70 - - - ONLINE PRIVATE LESSONS FOR SCIENCE STUDENTS CALL OR WHATSAPP:689 45 44 70

## Principios de las aplicaciones en red Comunicación entre procesos

**Proceso**: programa que se ejecuta en un equipo (en nuestro caso implementa un determinado protocolo de aplicación).

- En un mismo equipo, dos procesos se comunican usando comunicación entre-procesos (la proporciona el SO).
- Procesos en equipos diferentes se comunican intercambiando mensajes (PDU) usando los servicios de comunicación (en general los proporciona SO)

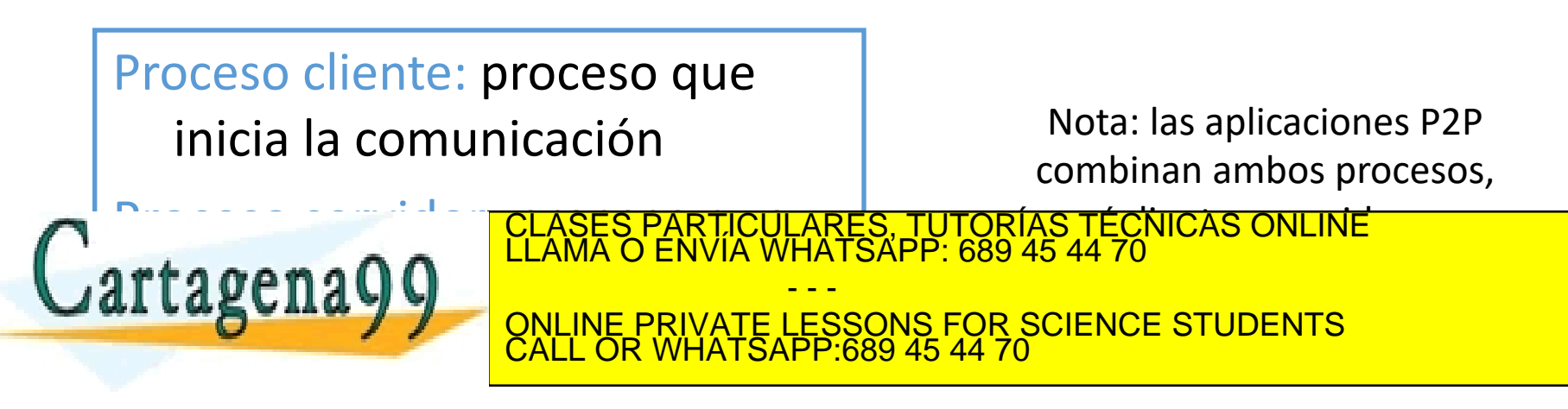

## Principios de las aplicaciones en red Sockets (SAP)

- Un proceso envía/recibe mensajes a/de su socket
- Analogía con una puerta:
	- El proceso emisor envía el mensaje a través de la puerta de salida
	- El proceso emisor confía en la infraestructura de transporte que hay detrás de la puerta, encargada de llevar el mensaje hasta la puerta del receptor
- API: (1) elección del servicio de transporte ; (2) posibilidad

rtagena

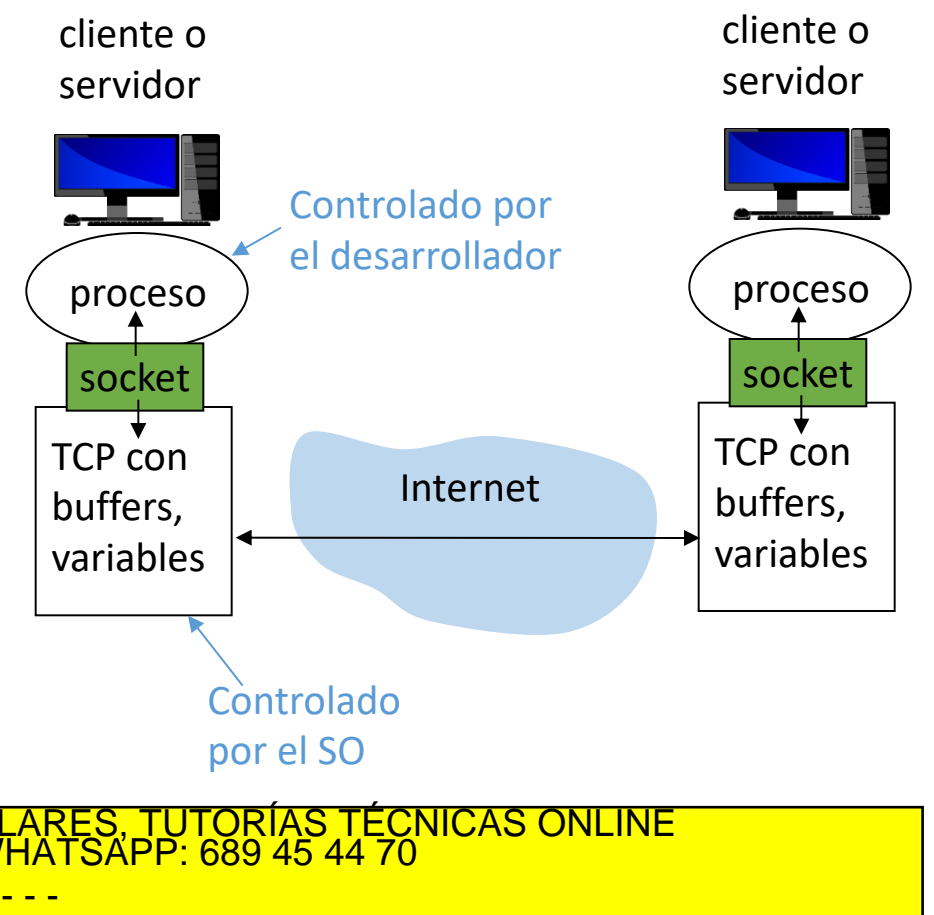

ONLINE PRIVATE LESSONS FOR SCIENCE STUDENTS CALL OR WHATSAPP:689 45 44 70

### Principios de las aplicaciones en red ¿Cómo se identifica el socket?

- Para enviar una carta a alguien es necesario saber su dirección para que llegue al buzón de su casa.
	- Cada sistema final tiene un dirección IP única de 32 bits.

A las direcciones IP se les asocia un nombre, que es el que se utiliza para identificar a los equipos.

Nota

Por ejemplo, www.dte.us.es = 150.214.141.196

Más sobre nombres en el apartado siguiente…

¿Es suficiente con la dirección para hacer que llegue la carta a un amigo? No, varias personas pueden estar viviendo en el misma casa.

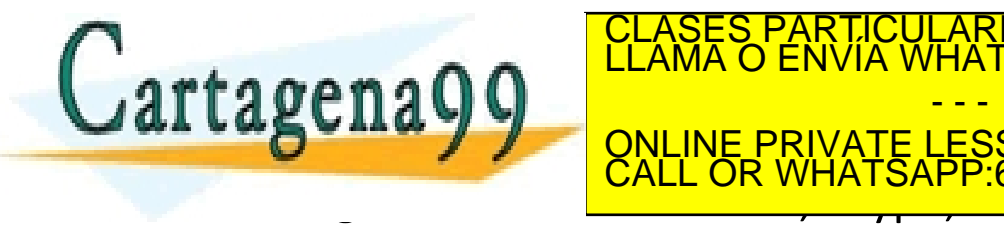

• Varios protocolos de aplicación pueden estar ejecutándose en CLASES PARTICULARES, TUTORÍAS TÉCNICAS ONLINE LLAMA O ENVÍA WHATSAPP: 689 45 44 70 - - - ONLINE PRIVATE LESSONS FOR SCIENCE STUDENTS CALL OR WHATSAPP:689 45 44 70

## Principios de las aplicaciones en red ¿Cómo se identifica el socket?

- Cada protocolo de aplicación se identifica por un número de puerto.
- El número de puerto usado para identificar al proceso cliente y servidor en general no coinciden.
- Ej. de número de puerto:
	- Servidor HTTP: 80
	- Servidor HTTPS: 443
	- Servidor Email: 25
	- Servidor DNS: 53

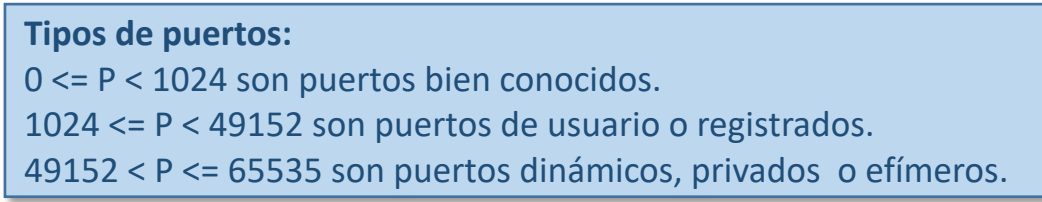

- La ICANN (Internet Corporation for Assigned Names and Numbers), se encarga del registro de los puertos de protocolos de aplicación públicos (http://www.iana.org/assignments/port-numbers)
	- Existen diferentes tipos de puertos.
- Un socket queda identificado por:

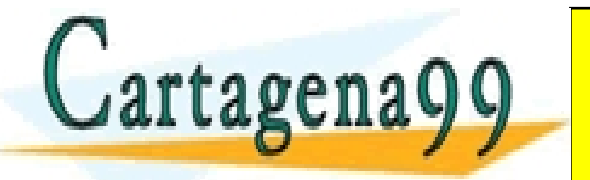

TICULARES, TUTORÍAS TÉCNICAS ONLINE<br>′IA WHATSAPP: 689 45 44 70 - - -

ONLINE PRIVATE LESSONS FOR SCIENCE STUDENTS CALL OR WHATSAPP:689 45 44 70

## Principios de las aplicaciones en red Ejemplo

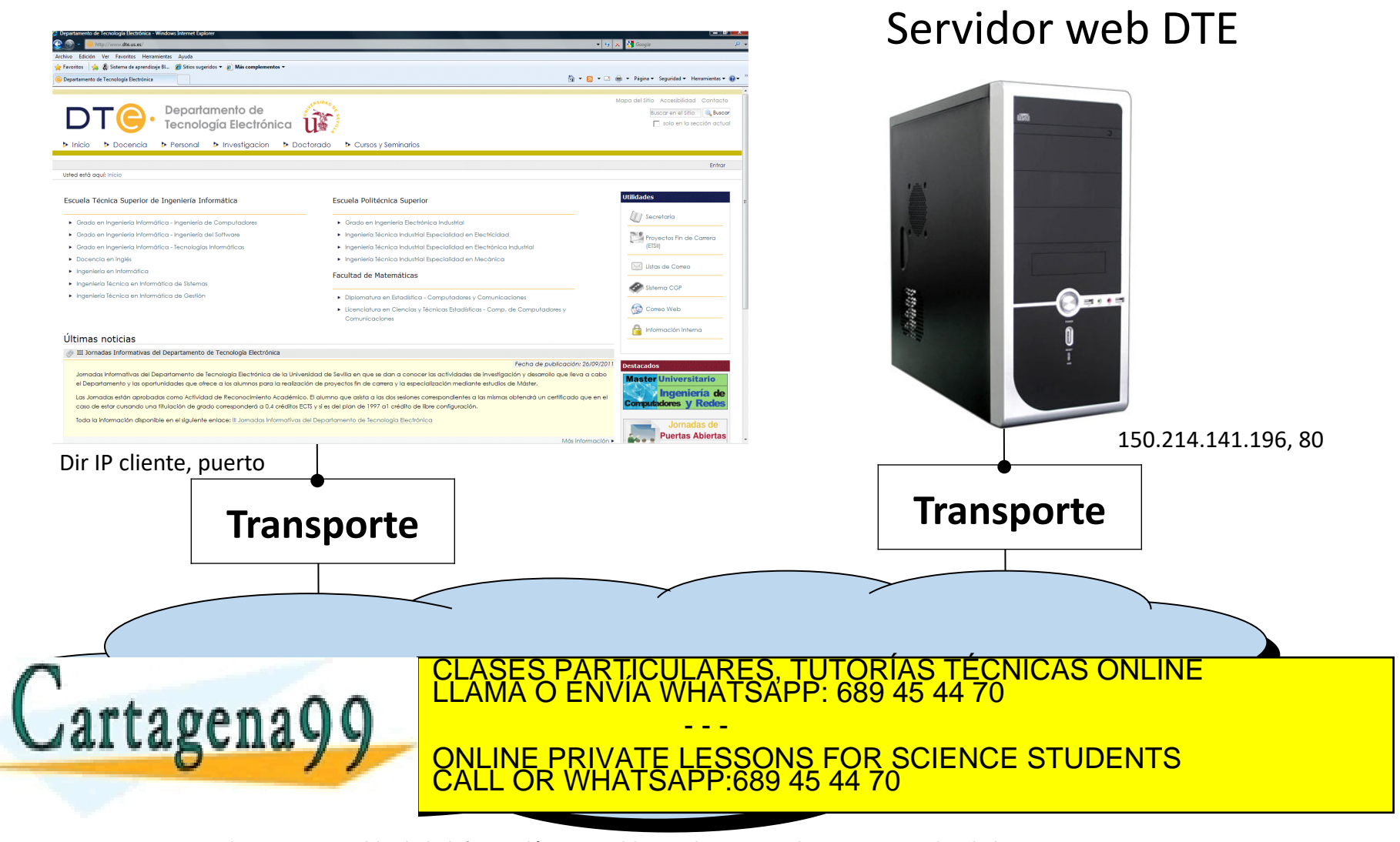

### Principios de las aplicaciones en red Localhost: Conectando 2 procesos del mismo sistema final

- localhost: es un "nombre especial" que está asociado a una dirección IP especial que sirve para identificar al propio sistema final.
- Permite probar aplicaciones en red en un único sistema final sin necesidad de estar conectado a una red.
- En general permite comunicar procesos en un mismo sistema final usando los servicios de comunicaciones de Internet.

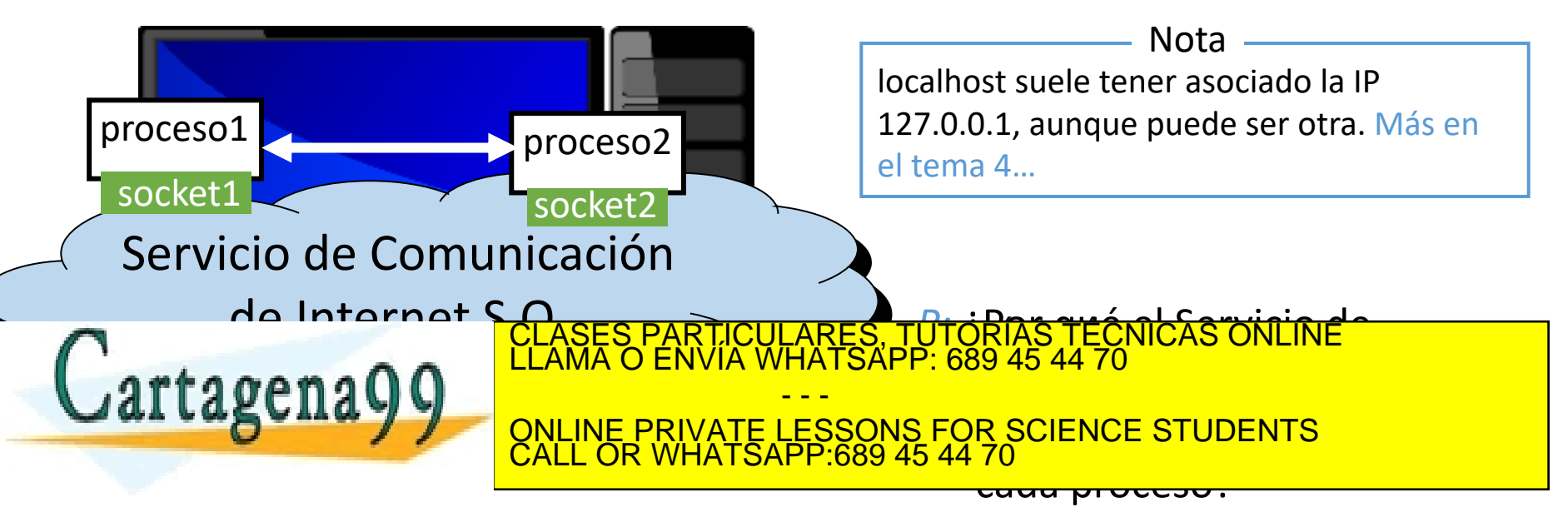

## Principios de las aplicaciones en red ¿Qué servicios de transporte necesito?

### Pérdida de datos

- Algunas aplicaciones toleran algo de pérdida (ej: audio, video)
- Otras requieren 100% de fiabilidad (ej: login, transferencia de archivos)

#### Temporización

• Algunas aplicaciones precisan de retardos cortos para ser 'efectivas' (ej: telefonía por Internet, juegos interactivos)

#### Tasa de transferencia

- Algunas requieren una tasa mínima para funcionar adecuadamente (ej: multimedia)
- Otras, conocidas como "aplicaciones elásticas", hacen uso de la tasa disponible en cada momento

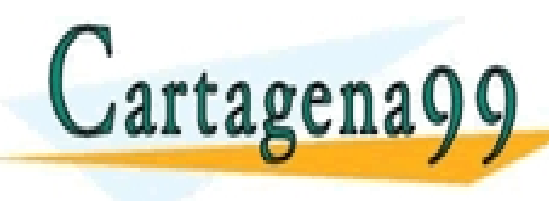

 $\frac{1}{2}$ PARTICULARES, TUTORÍAS TÉCNICAS ONLINE<br>ENVÍA WHATSAPP: 689 45 44 70 - - - ONLINE PRIVATE LESSONS FOR SCIENCE STUDENTS CALL OR WHATSAPP:689 45 44 70

## Principios de las aplicaciones en red Requisitos de algunas aplicaciones comunes

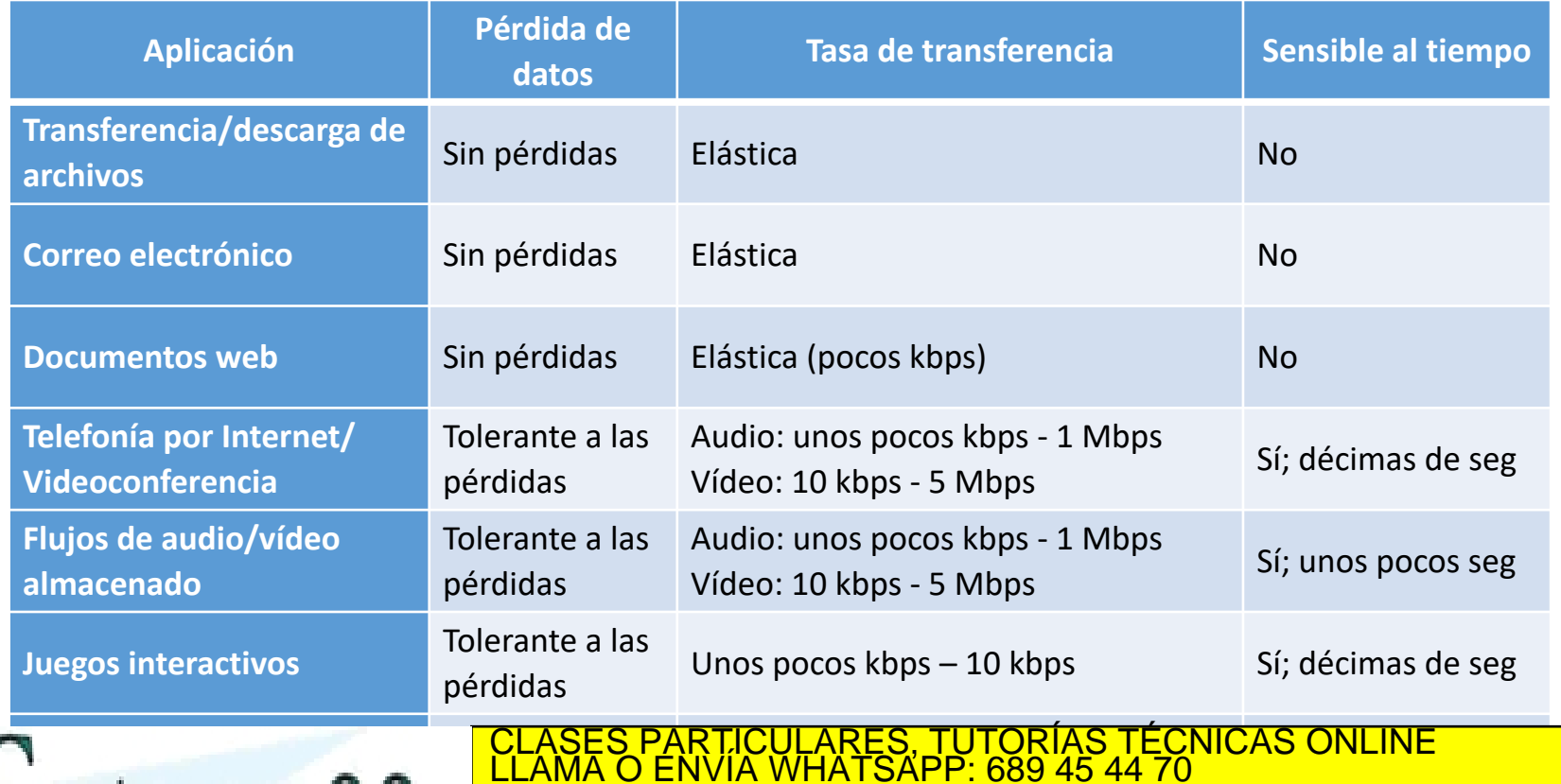

- - -

CALL OR WHATSAPP:689 45 44 70

ONLINE PRIVATE LESSONS FOR SCIENCE STUDENTS

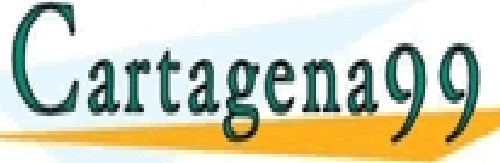

## Principios de las aplicaciones en red Servicios de los protocolos de Internet

### **Servicio TCP**

- **Orientado a conexión**: requiere acuerdo previo entre los procesos cliente y servidor antes de iniciar la transferencia
- **Transporte fiable** entre procesos emisor y receptor
- **Control de flujo**: emisor no saturará al receptor
- **Control de congestión**: uso equitativo del ancho de banda
- **No provee**: temporización, garantizar un ancho de banda

### **Servicio UDP**

- Transporte ligero, no orientado a conexión y no confiable entre procesos emisor y receptor
- **No provee**: acuerdo previo entre procesos, fiabilidad, control de flujo, control de congestión, temporización, ancho de banda garantizado, ni seguridad.

seguridad

<u>. ARES, TUTORÍAS TÉCNICAS ONLINE</u><br>HATSAPP: 689 45 44 70 - - - ONLINE PRIVATE LESSONS FOR SCIENCE STUDENTS CALL OR WHATSAPP:689 45 44 70

## Principios de las aplicaciones en red Ejemplos: Protocolos de aplicación y transporte

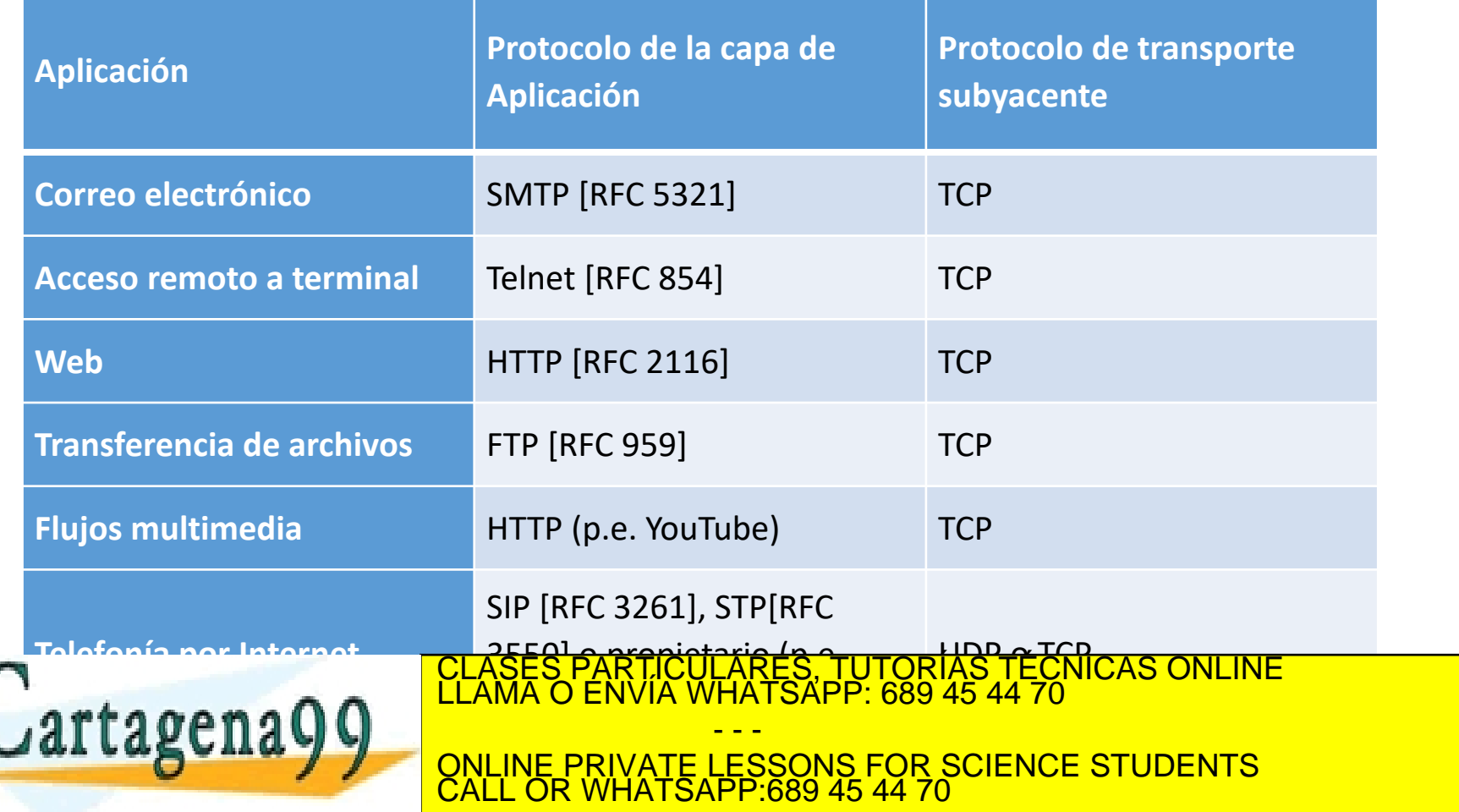

### Tema 2: La Capa de Aplicación

### **Objetivos**

- Conocer qué es la capa de aplicación del modelo TCP/IP y el modelo OSI
- Conocer algunos protocolos básicos de esta capa
- Acercarnos a la programación de la interfaz de acceso al servicio de transporte

### **Contenido**

- 1. Principios de las aplicaciones en red
- **2. DNS**
- 3. Web y HTTP
- 4. Programación de la interfaz de acceso al servicio de transporte

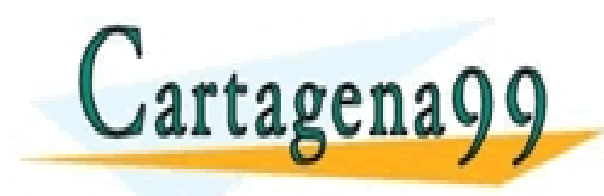

TICULARES, TUTORÍAS TÉCNICAS ONLINE<br>/IA WHATSAPP: 689 45 44 70 - - - ONLINE PRIVATE LESSONS FOR SCIENCE STUDENTS CALL OR WHATSAPP:689 45 44 70

Some material copyright 1990-2010

www.cart**adeKa99scoannol/sWh***a***cese-sjbRighte Resernred**mación contenida en el presente documento en virtud al<br>Artículo 17.1 de la Ley de Servicios de la Sociedad de la Información y de Comercio Electrónico, de 11 de julio

### DNS: Domain Name System

- Las personas tienen muchos IDs: DNI, nombre, nº seguridad social...
- Equipos y routers de Internet:
	- direcciones IP (32 bit) sirven para direccionar datagramas
	- "nombre", ej: www.google.com usado por humanos

P: ¿cómo mapeamos entre direcciones IP y nombres y viceversa?

#### **Domain Name System:**

- **Base de datos distribuida** implementada con una jerarquía de servidores de nombres
- **Protocolo de nivel de aplicación**: equipos y servidores de nombres se comunican para resolver nombres (traducción de direcciones y de nombres)
- Característica fundamental de Internet, ¡implementada en el

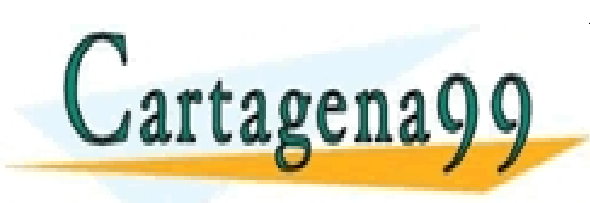

TICULARES, TUTORÍAS TÉCNICAS ONLINE<br>′IA WHATSAPP: 689 45 44 70 - - - ONLINE PRIVATE LESSONS FOR SCIENCE STUDENTS CALL OR WHATSAPP:689 45 44 70

### DNS: Funcionamiento simplificado

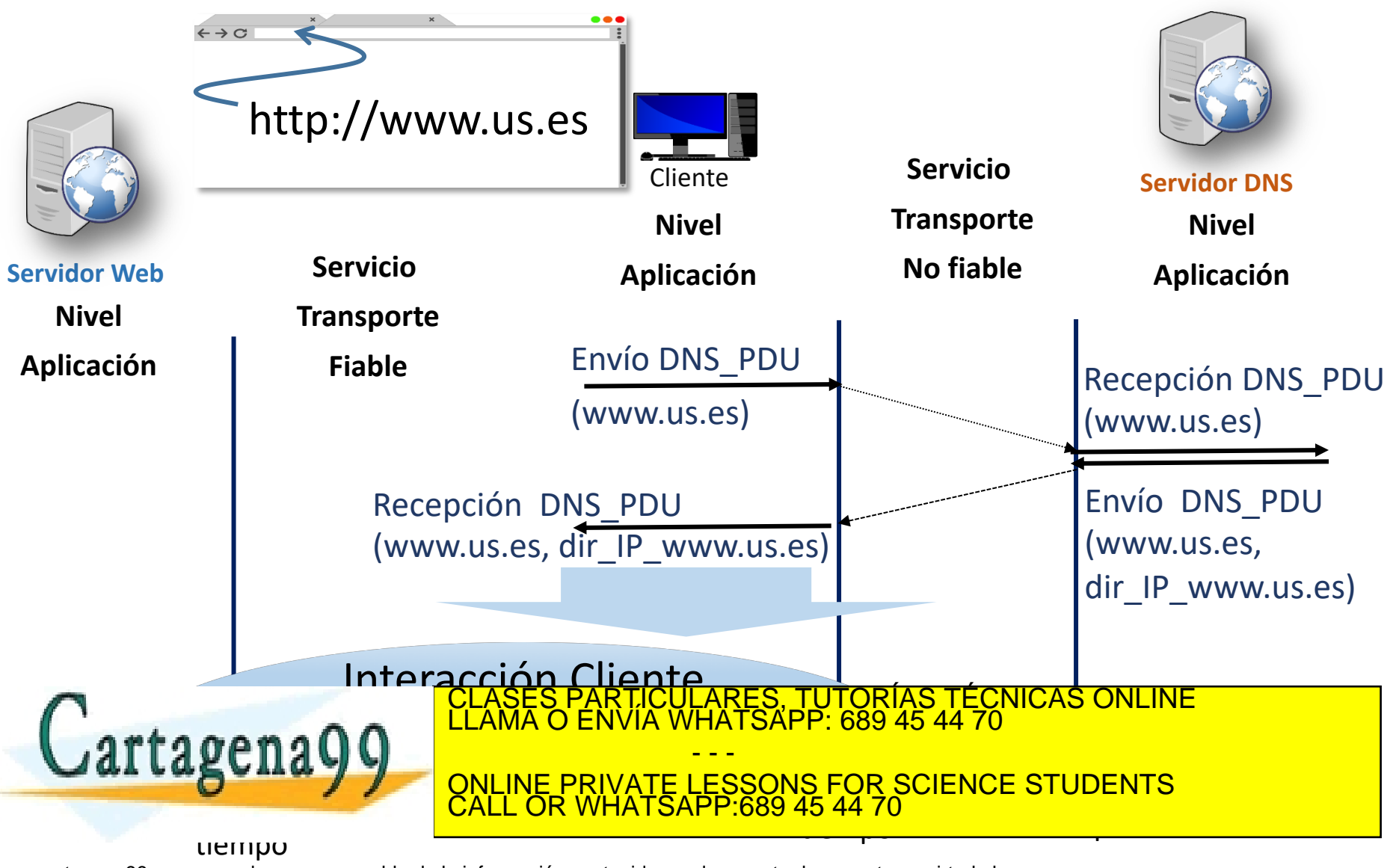

### DNS: Funciones, escalabilidad, transporte

#### **Funciones del servicio DNS**

- Traducción de nombre a IP (directa)
- Traducción de IP a nombre (inversa)
- Permite asociar uno o más "alias" a un nombre
- Permite asignar servidores de correo electrónico a un dominio
- Distribución de carga en servidores web
	- Asociando un conjunto de IPs a un único nombre
- **¿Por qué no centralizar el servicio DNS?**
- Único punto de falla
- Volumen de tráfico
- Distancia a la base de datos
- Mantenimiento

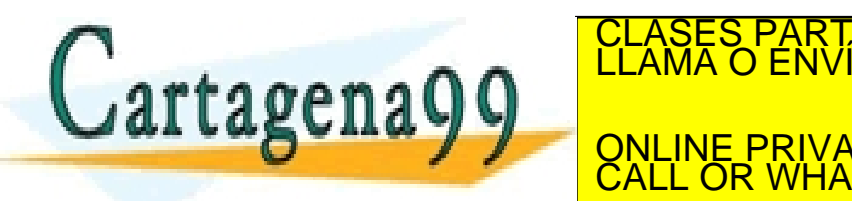

el caliente envía mensajes al puerto 53 de servidor a través de la puerto 53 de servidor a través de la puerto LICULARES, TUTORIAS TECNICAS ONLINE<br>1A WHATSAPP: 689 45 44 70 - - - ONLINE PRIVATE LESSONS FOR SCIENCE STUDENTS CALL OR WHATSAPP:689 45 44 70

### DNS: Memoria caché

- Una vez que un cliente DNS aprende una traducción, ésta se guarda en una memoria caché.
- Antes de consultar a un servidor DNS se consulta la caché y si se encuentra lo que se busca, no se consulta al servidor DNS.
- Las traducciones más habituales suelen estar ya en caché y esto evita tráfico DNS.
- Las entradas de la caché "caducan" tras un tiempo determinado (timeout).
- Los servidores DNS también tienen memoria caché, pues también actúan como clientes DNS dentro de la jerarquía DNS, preguntando a

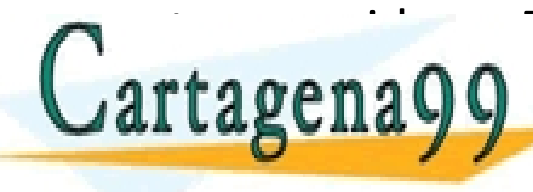

<u>CLASES PARTICULARES, TUTORÍAS TÉCNICAS ONLINE LLAMA O ENVÍA WHATSAPP: 689 45 44 70</u> - - - ONLINE PRIVATE LESSONS FOR SCIENCE STUDENTS CALL OR WHATSAPP:689 45 44 70

### Tema 2: La Capa de Aplicación

### **Objetivos**

- Conocer qué es la capa de aplicación del modelo TCP/IP y el modelo OSI
- Conocer algunos protocolos básicos de esta capa
- Acercarnos a la programación de la interfaz de acceso al servicio de transporte

### **Contenido**

- 1. Principios de las aplicaciones en red
- 2. DNS
- **3. Web y HTTP**
- 4. Programación de la interfaz de acceso al servicio de transporte

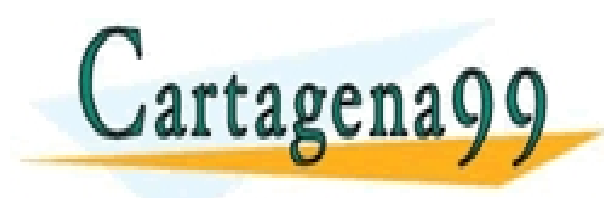

TICULARES, TUTORÍAS TÉCNICAS ONLINE<br>/IA WHATSAPP: 689 45 44 70 - - - ONLINE PRIVATE LESSONS FOR SCIENCE STUDENTS CALL OR WHATSAPP:689 45 44 70

Some material copyright 1990-2010

www.cart**adeKa99scoannol/sWh***a***cese-sjbRighte Resernred**mación contenida en el presente documento en virtud al<br>Artículo 17.1 de la Ley de Servicios de la Sociedad de la Información y de Comercio Electrónico, de 11 de julio

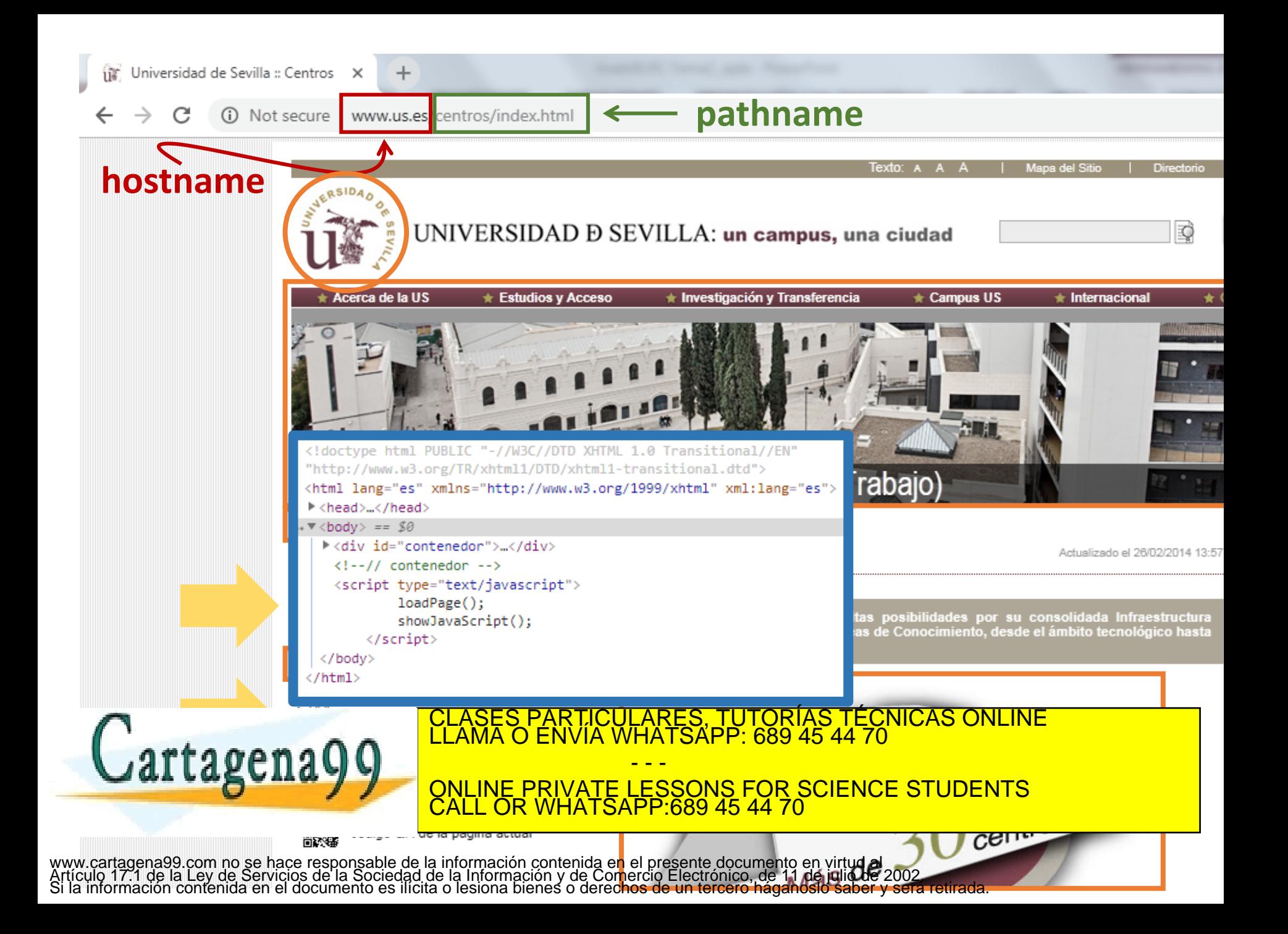

### Web y HTTP Páginas web y objetos referenciados

- Una página web consiste en un fichero base en HTML que contiene una serie de objetos referenciados.
- Los objetos pueden ser: fichero HTML, imagen JPEG, applet Java, fichero audio, script en JavaScript, hoja de estilos CSS, …
- El fichero base en HTML es, en sí, un objeto más.
- El fichero base no contiene los objetos referenciados, lo que contiene son referencias a los objetos.
- Cada objeto es direccionable a través de su URL
- Ejemplo de URL (Uniform Resource Locator):

 $\overline{\text{no}}$   $\overline{\text{m}}$ 

donac com clubleto)

**Cartagena** 

www.us.es/centros/index.html

- - -

CALL OR WHATSAPP:689 45 44 70

PP. 009 40 44

al objeto en el servidor<sub>)</sub>

ONLINE PRIVATE LESSONS FOR SCIENCE STUDENTS

CLASES PARTICULARES, TUTORÍAS TÉCNICAS ONLINE LLAMA O ENVÍA WHATSAPP: 689 45 44 70

### Web y HTTP Formato del lenguaje de marcado HTML

Sirve para elaborar las páginas web, desde 1991 (versión actual: HTML5). Se usan elementos con etiquetas entre <>. Cada elemento suele tener 4 campos: una etiq. inicio (<html>) y una etiq. cierre (</html>), unos atributos (en la de inicio) y un contenido (entre ambas). Lo interpreta el cliente.

**<!DOCTYPE html…> define inicio documento (opcional) <html>página</html> define inicio/fin documento <head>cabecera</head> el contenido de la cabecera (información "no visible" al usuario, como título, estilos, metainformación, etc…) <body>cuerpo</body> define el cuerpo, contiene: <h1> a <h6> encabezados <table>tabla</table> crea una tabla filas/columnas <a href="URL">enlace</a> define un hipervínculo; al hacer click en "enlace" se solicita la página del URL. <img src="URL"/> imagen referenciada, el navegador la carga**  CLASES PARTICULARES, TUTORÍAS TÉCNICAS ONLINE LLAMA O ENVÍA WHATSAPP: 689 45 44 70

**visualizarla.**

- - -

CALL OR WHATSAPP:689 45 44 70

**WHATSAPP 689 45 44 70** 

ONLINE PRIVATE LESSONS FOR SCIENCE STUDENTS

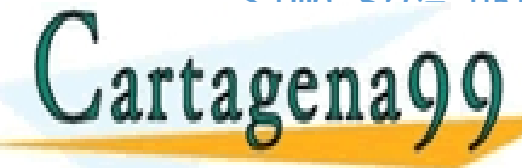

Se puede ver el código Home de una página en el código Home de una página en el código Home de una página en e

.<br>ww0averador a9otón de cecho-a regio o digina fuente concención contenida en el presente documento en virtud al<br>Artículo 17.1 de la Ley de Servicios de la Sociedad de la Información y de Comercio Electrónico, de 11 de ju

## Web y HTTP HTTP de un vistazo

HTTP: HyperText Transfer Protocol

- Protocolo de nivel de aplicación para la web.
- Modelo cliente/servidor
	- **Cliente**: navegador que pide, recibe y muestra los objetos web.
	- **Servidor**: proceso que envía los objetos pedidos por los clientes.
- Usa transporte orientado a la conexión fiable (**TCP**).
- Es "sin estado"
	- El servidor no guarda información acerca de las peticiones anteriores de los clientes
- Tinos de conexiones HTTP;<br>CLASES P LI P<br>CLASES PARTICULARES, TUTORÍAS TÉCNICAS ONLINE<br>LLAMA O ENVÍA WHATSAPP: 689 45 44 70

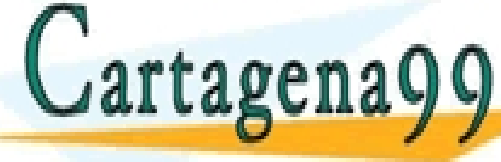

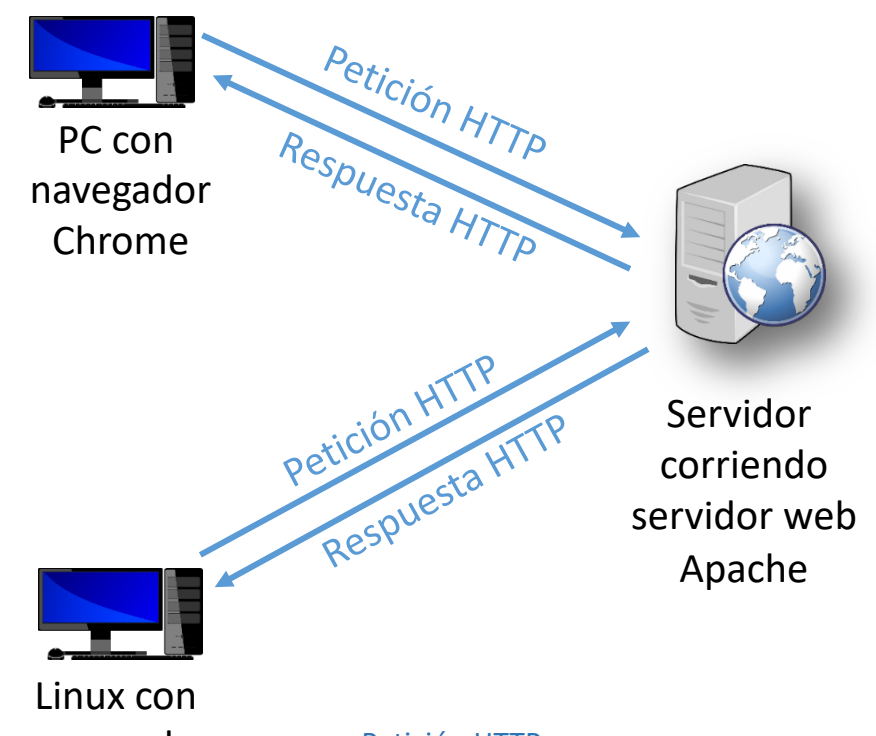

navegador Opera

- - -

CALL OR WHATSAPP:689 45 44 70

**HATSAPP 689 45 44 70** 

ONLINE PRIVATE LESSONS FOR SCIENCE STUDENTS

#### Petición HTTP:

<del>,……\_…</del>…

- Enviada por el cliente
- Transporta información necesaria (HTTP\_PCI) para solicitar un objeto del servidor (HTTP\_UD)
- Se compone de caracteres ASCII (texto inteligible)

 $\overline{\mathsf{E}}$  students por el cliente

### Web y HTTP Tipo de conexiones HTTP

### **HTTP no persistente**

Como máximo se envía un objeto por cada conexión TCP.

### **HTTP persistente**

Se pueden enviar múltiples objetos por una misma conexión TCP entre cliente y servidor.

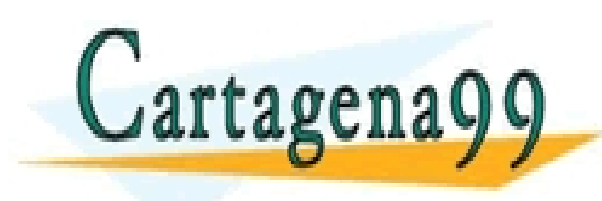

PARTICULARES, TUTORÍAS TÉCNICAS ONLINE<br>ENVÍA WHATSAPP: 689 45 44 70 - - - ONLINE PRIVATE LESSONS FOR SCIENCE STUDENTS CALL OR WHATSAPP:689 45 44 70

### Web y HTTP HTTP no persistente

#### Supongamos que un usuario introduce esta URL:

#### [http://www.us.es/centros/index.html](http://www.dte.us.es/personal/smartin/lab3/referencias.html)

- 1a. La aplicación cliente HTTP solicita establecer una conexión TCP con el proceso servidor en el equipo www.us.es al puerto 80
- 1b. La aplicación servidora HTTP en el equipo www.us.es, que estaba a la espera de conexiones TCP en el puerto 80, acepta esta conexión, notificándoselo al cliente.
	- 2. El cliente HTTP envía un **mensaje de petición** (que contiene la URL) en la conexión TCP establecida. El mensaje indica que el cliente quiere el objeto /centros/index.html
	- 3. El servidor HTTP recibe la petición, forma un **mensaje de respuesta**  conteniendo el objeto solicitado y lo envía a través de su socket.
	- 4. El servidor HTTP solicita cierre de la conexión TCP (también lo ha podido hacer el cliente).
	- 5. El cliente HTTP recibe el mensaje de respuesta, conteniendo el

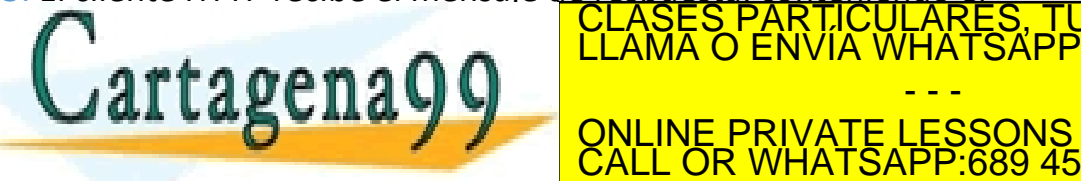

y 2 scripts scribts ipt) son URLs distintas.

(contiene texto y referencias a 6 objetos)

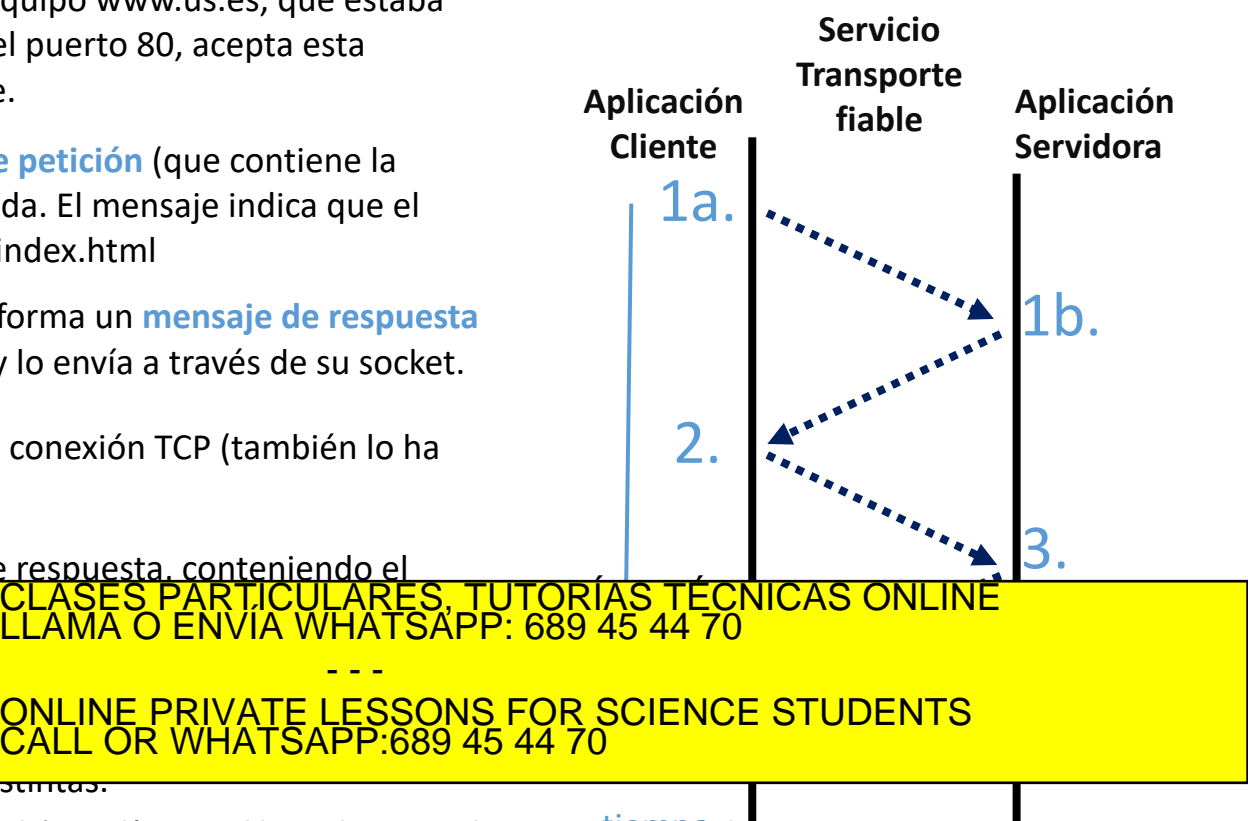

www.cartagena99.com no se hace responsable de la información contenida en el presente documento eicvîrtûd al **l**<br>Artículo 17.1 de la Ley de Servicios de la Sociedad de la Información y de Comercio Electrónico, de 11 de jul

- - -

## Web y HTTP HTTP No-persistente: Tiempo de respuesta

**RTT (***Round-Trip Time***, tiempo de ida y vuelta):** el tiempo que tarda desde que se solicita un servicio al nivel de transporte hasta que este está completado o desde que se solicita el envío del "mensaje de petición" y se empiezan a recibir los primeros bytes del "mensaje de respuesta".

#### **Tiempo de respuesta (TR):**

- 1 RTT, inicio conexión.
- 1 RTT, petición HTTP y primeros bytes de respuesta HTTP.

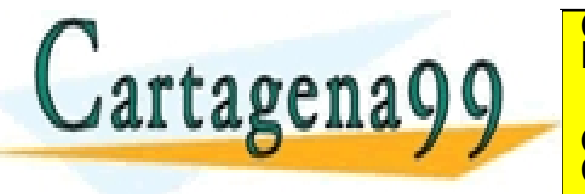

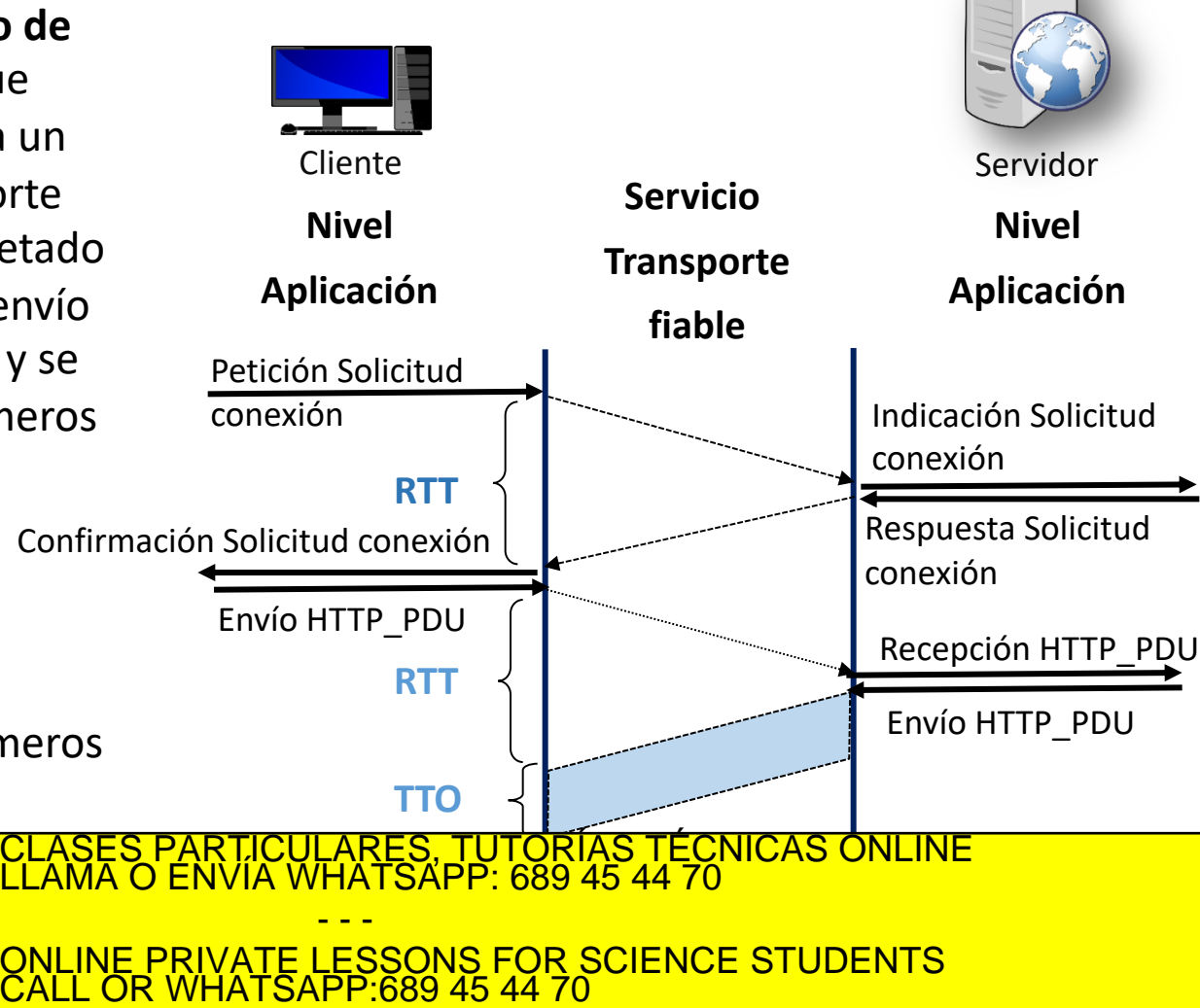

VALL UR VVHATISAPP.009 43 44 70<br>www.cartagena99.com no se hace responsable de la información contenida en el presente documento en virtud al<br>Si la información contenida en el documento es ilícita o lesiona bienes o derecho

### Web y HTTP HTTP Persistente

- El servidor mantiene la conexión abierta tras enviar la respuesta.
- Los siguientes mensajes HTTP entre el mismo cliente y el servidor se envían por la conexión abierta.
- El cliente envía una nueva petición cuando acaba de recibir el objeto anterior.
- Cada objeto referenciado tarda sólo 1 RTT (más lo que tarde en transmitirse dicho objeto).

 $Cartagena 99$ 

Conexiones HTTP en paralelo:

*Nota*

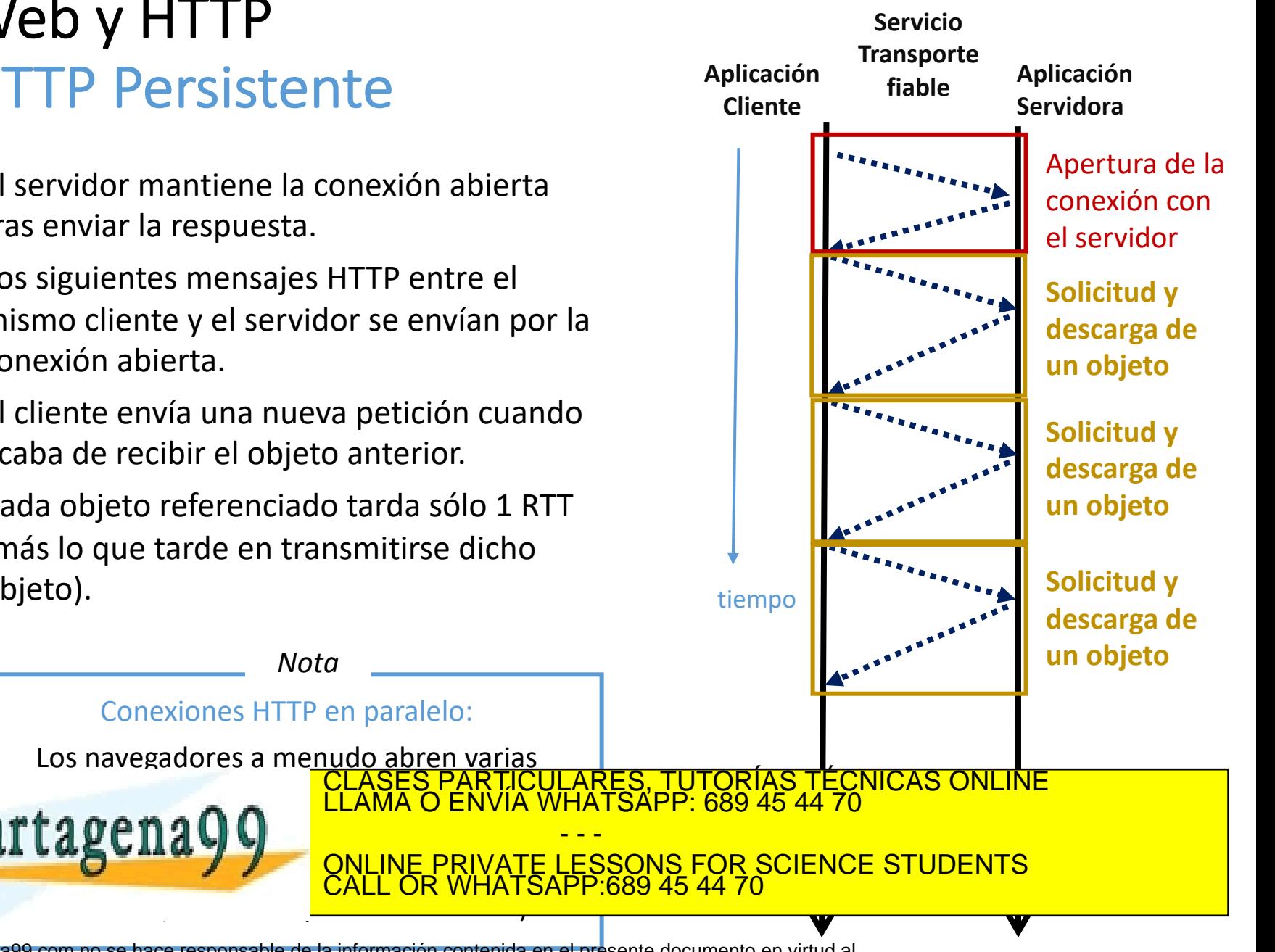

## Web y HTTP Mensajes HTTP (o HTTP\_PDU)

Hay 2 tipos de mensajes:

#### • **Petición HTTP**:

- Enviada por el cliente
- Transporta información necesaria (HTTP\_PCI) para solicitar un objeto del servidor (HTTP\_UD)
- Se compone de caracteres ASCII (texto inteligible)

#### • **Respuesta HTTP**:

- Enviada por el servidor
- Transporta si procede el objeto (HTTP\_UD) solicitado por el cliente además de información de control (HTTP\_PCI)

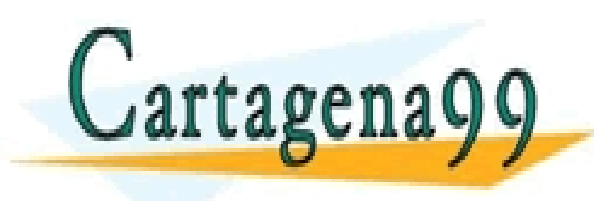

RTICULÁRES, TUTORÍAS TÉCNICAS ONLINE<br>NVÍA WHATSAPP: 689 45 44 70 - - - ONLINE PRIVATE LESSONS FOR SCIENCE STUDENTS CALL OR WHATSAPP:689 45 44 70

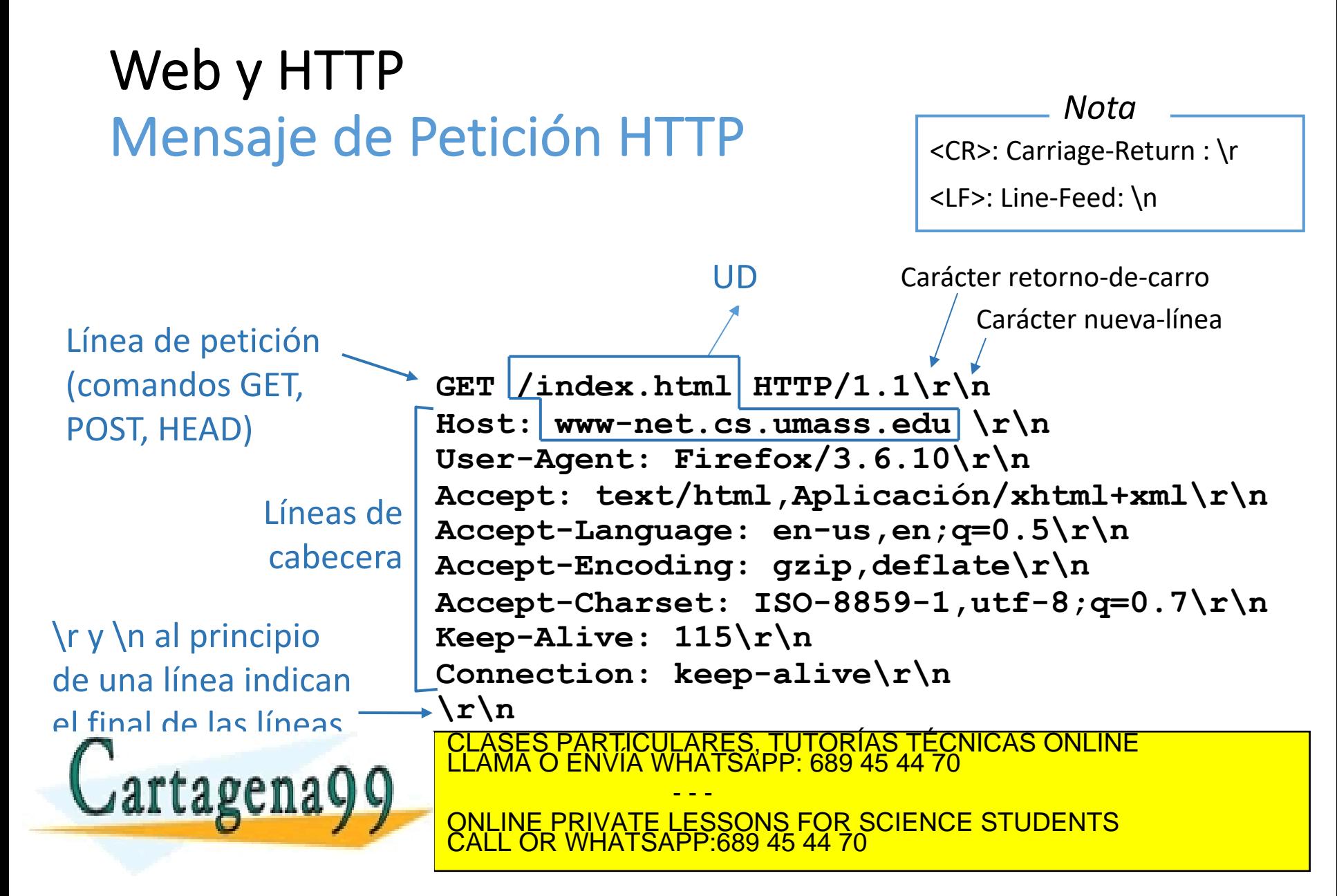

## Web y HTTP Ejemplos de líneas de cabecera del cliente

- Host: **hostname (nombre servidor web). Obligatorio en HTTP 1.1**
- User-Agent: versión del navegador
- Accept-**xxx**: lista\_de\_preferencias\_para\_**xxx**
- Connection: keep-alive
	- Con "keep-alive" el cliente solicita que la conexión sea persistente.
	- Con "close" solicitaría conexión no persistente.

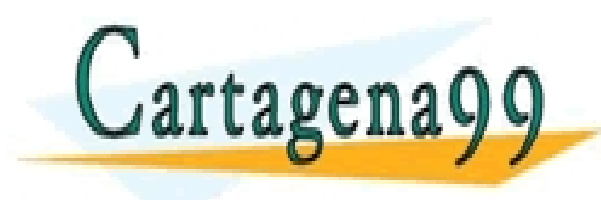

RTICULARES, TUTORÍAS TÉCNICAS ONLINE<br>VVÍA WHATSAPP: 689 45 44 70 - - - ONLINE PRIVATE LESSONS FOR SCIENCE STUDENTS CALL OR WHATSAPP:689 45 44 70

### Web y HTTP Mensaje de Petición HTTP: formato general

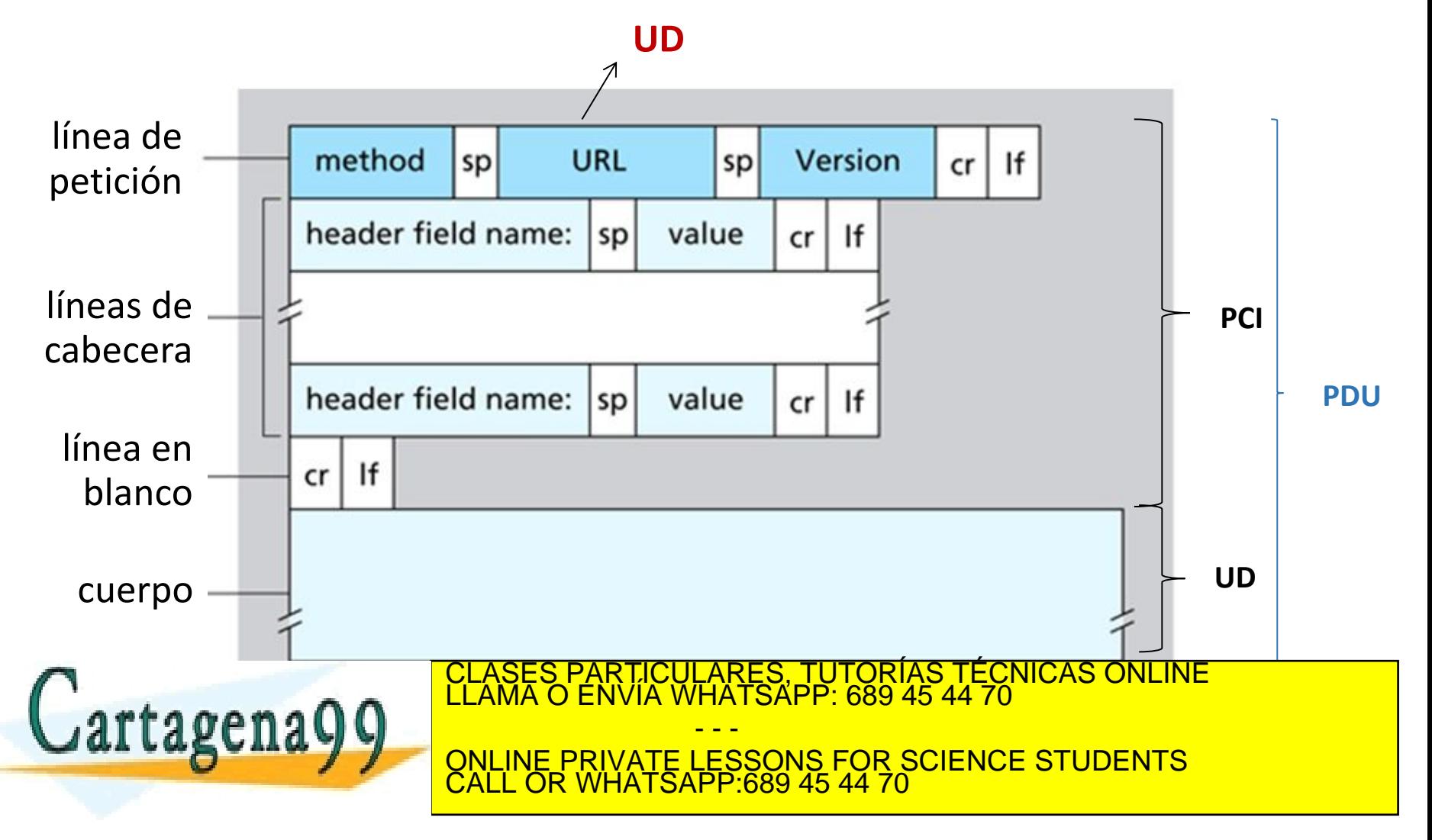

www.cartagena99.com no se hace responsable de la información contenida en el presente documento en virtud al<br>Artículo 17.1 de la Ley de Servicios de la Sociedad de la Información y de Comercio Electrónico, de 11 de julio d

## Web y HTTP Tipos de métodos

### HTTP/1.0 (RFC-1945)

- GET
- POST
- HEAD
	- Idéntico al GET, salvo que no se incluye el objeto en el cuerpo de la respuesta (sólo las cabeceras correspondientes)

### HTTP/1.1 (RFC-2616)

- GET
- POST
- HEAD
- PUT
- DELETE

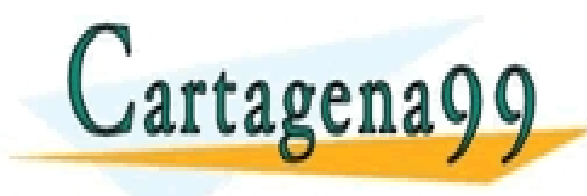

CLASES PARTICULARES, TUTORÍAS TÉCNICAS ONLINE LLAMA O ENVÍA WHATSAPP: 689 45 44 70 - - - ONLINE PRIVATE LESSONS FOR SCIENCE STUDENTS CALL OR WHATSAPP:689 45 44 70

www.cartagena99.com no se hace responsable de la información contenida en el presente documento en virtud al<br>Artículo 17.1 de la Ley de Servicios de la Sociedad de la Información y de Comercio Electrónico, de 11 de julio d

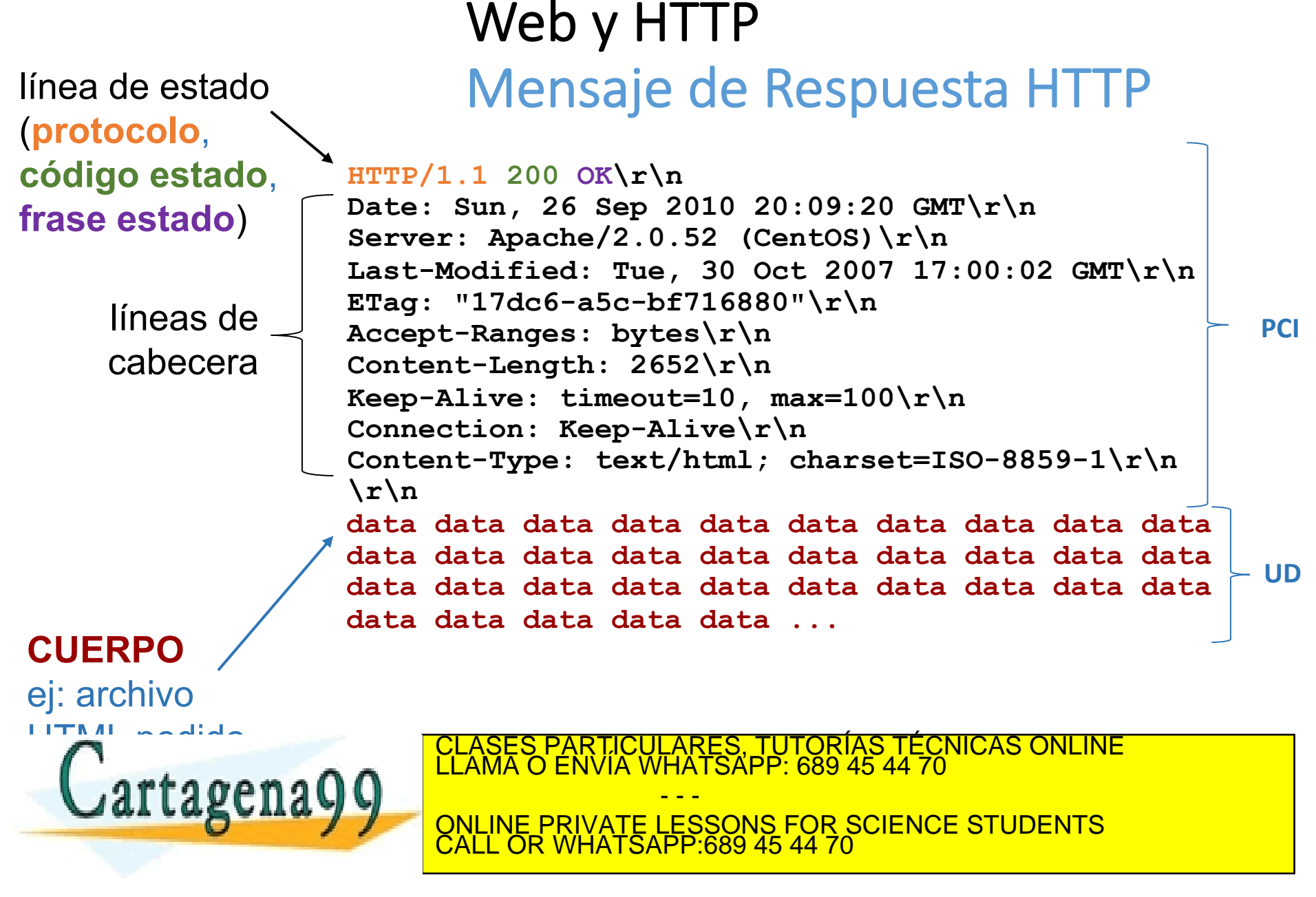

www.cartagena99.com no se hace responsable de la información contenida en el presente documento en virtud al<br>Artículo 17.1 de la Ley de Servicios de la Sociedad de la Información y de Comercio Electrónico, de 11 de julio d

## Web y HTTP

## Ejemplos de líneas de cabecera del servidor

- Date: fecha (en el que se envía el mensaje)
- Last-Modified: fecha (en la que el objeto se modificó por última vez)
- Server: versión del servidor
- Content-Type: tipo\_del\_objeto (HTML, imagen, …)
- Content-Length: tamaño del cuerpo (en bytes)
- Connection: keep-alive
	- Con "keep-alive" el servidor confirma al cliente que esa conexión será persistente. Con "close" es lo contrario.
- Keep-Alive: timeout=ttt, max=nnn
	- El servidor cerrará la conexión persistente tras ttt

CALL OR WHATSAPP:689 45 44 70

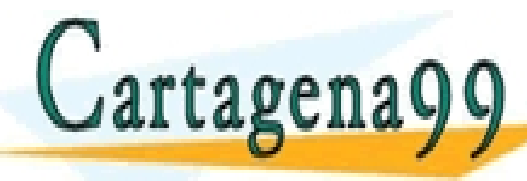

segundos de inactividad o tras solicitars non objetos por la constantidad de inviario en la marque de la consta<br>La constantidad de la marque de la constantidad de la constantidad de la constantidad de la constantidad de la - - - ONLINE PRIVATE LESSONS FOR SCIENCE STUDENTS

## Web y HTTP

### Ejemplos de códigos de estado en las respuestas del servidor

### • 200 OK

Petición exitosa, el objeto solicitado va a continuación...

### • 301 Moved Permanently

El objeto pedido se ha movido permanentemente. Se especifica el URL de la nueva ubicación usando la línea de cabecera "Location:"

• 400 Bad Request

Mensaje de petición no entendido por el servidor

• 404 Not Found

rtagena00

El documento solicitado no se encuentra en el servidor RTICULARES, TUTORÍAS TÉCNICAS ONLINE<br>NVÍA WHATSAPP: 689 45 44 70

**EL SOPIET JULIUS PRIVATE LESSONS FOR SCIENCE STUDENTS** - - - CALL OR WHATSAPP:689 45 44 70

## Web y HTTP Cookies: manteniendo "el estado"

Muchos servicios web usan cookies. Tienen **cuatro componentes**:

- 1) cabecera Set-cookie: en el mensaje de respuesta
- 2) cabecera Cookie: en el mensaje de petición
- 3) archivo de cookies almacenado por el equipo del usuario y gestionado por el navegador
- 4) base de datos back-end en el servidor web

#### Ejemplo de uso:

- Pedro siempre accede a Internet desde su PC
- Visita una tienda online (ej: Amazon) por primera vez

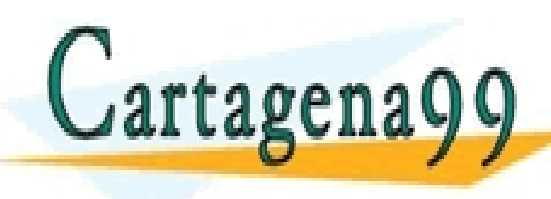

• Al llegar las peticiones, el servidor crea: CLASES PARTICULARES, TUTORÍAS TÉCNICAS ONLINE LLAMA O ENVÍA WHATSAPP: 689 45 44 70 Exact of WHATSAPP:689 45 44 70 - - - ONLINE PRIVATE LESSONS FOR SCIENCE STUDENTS CALL OR WHATSAPP:689 45 44 70

### Web y HTTP Cookies: Manteniendo el estado. Ejemplo

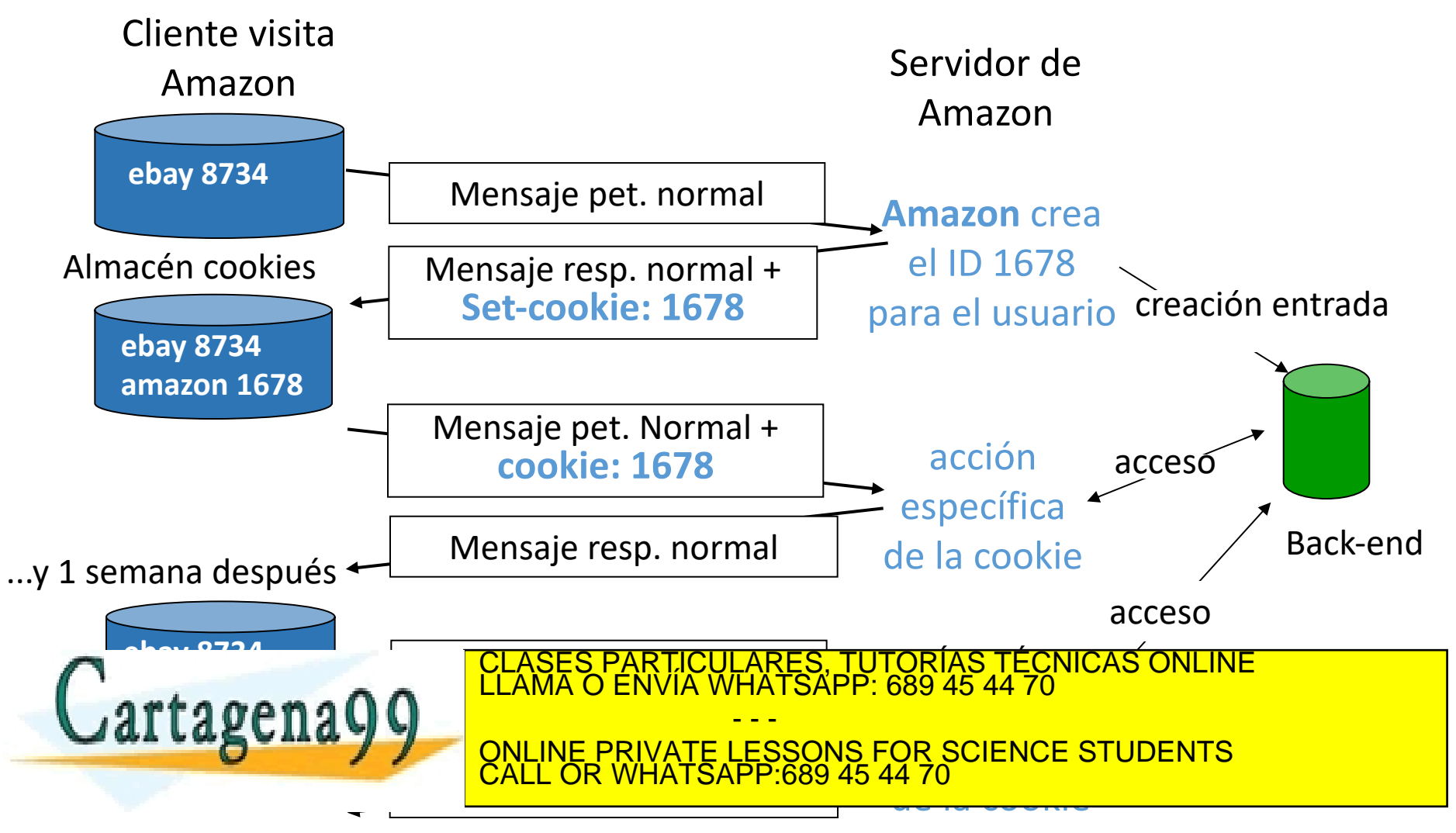

www.cartagena99.com no se hace responsable de la información contenida en el presente documento en virtud al<br>Artículo 17.1 de la Ley de Servicios de la Sociedad de la Información y de Comercio Electrónico, de 11 de julio d

### Web y HTTP Cookies: discusión

Posibles aplicaciones:

- autorización
- carritos de la compra
- recomendaciones
- mantenimiento de sesión de usuario (ej: webmail)

Cookies y la privacidad:

- las cookies permiten a los sitios conocer mucho sobre ti
- puedes estar dando información personal a esas páginas: emails,

CALL OR WHATSAPP:689 45 44 70

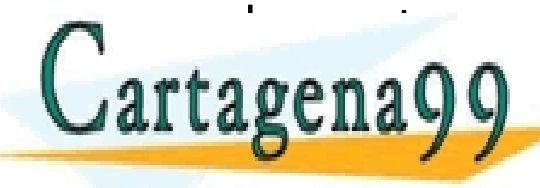

CLASES PARTICULARES, TUTORÍAS TÉCNICAS ONLINE<br>LA CENTA O ENVÍA WHATSAPP: 689 45 44 70 - - - ONLINE PRIVATE LESSONS FOR SCIENCE STUDENTS

## Web y HTTP Servidor Proxy (Caché de la Web)

Objetivo del Proxy: satisfacer la petición del cliente sin involucrar al servidor web original.

- El Proxy tiene una memoria caché con páginas web.
- El navegador se configura para usar el Proxy.
- Entonces se envían todas las peticiones HTTP al Proxy
	- Si objeto está en la caché, se devuelve el objeto al cliente.
	- Si no, el proxy solicita el

ragenayy al

call c

objeto al servizione di un alterno di un alterno di un alterno di un alterno di un alterno di un alterno di un<br>Distritto di un alterno di un alterno di un alterno di un alterno di un alterno di un alterno di un alterno di

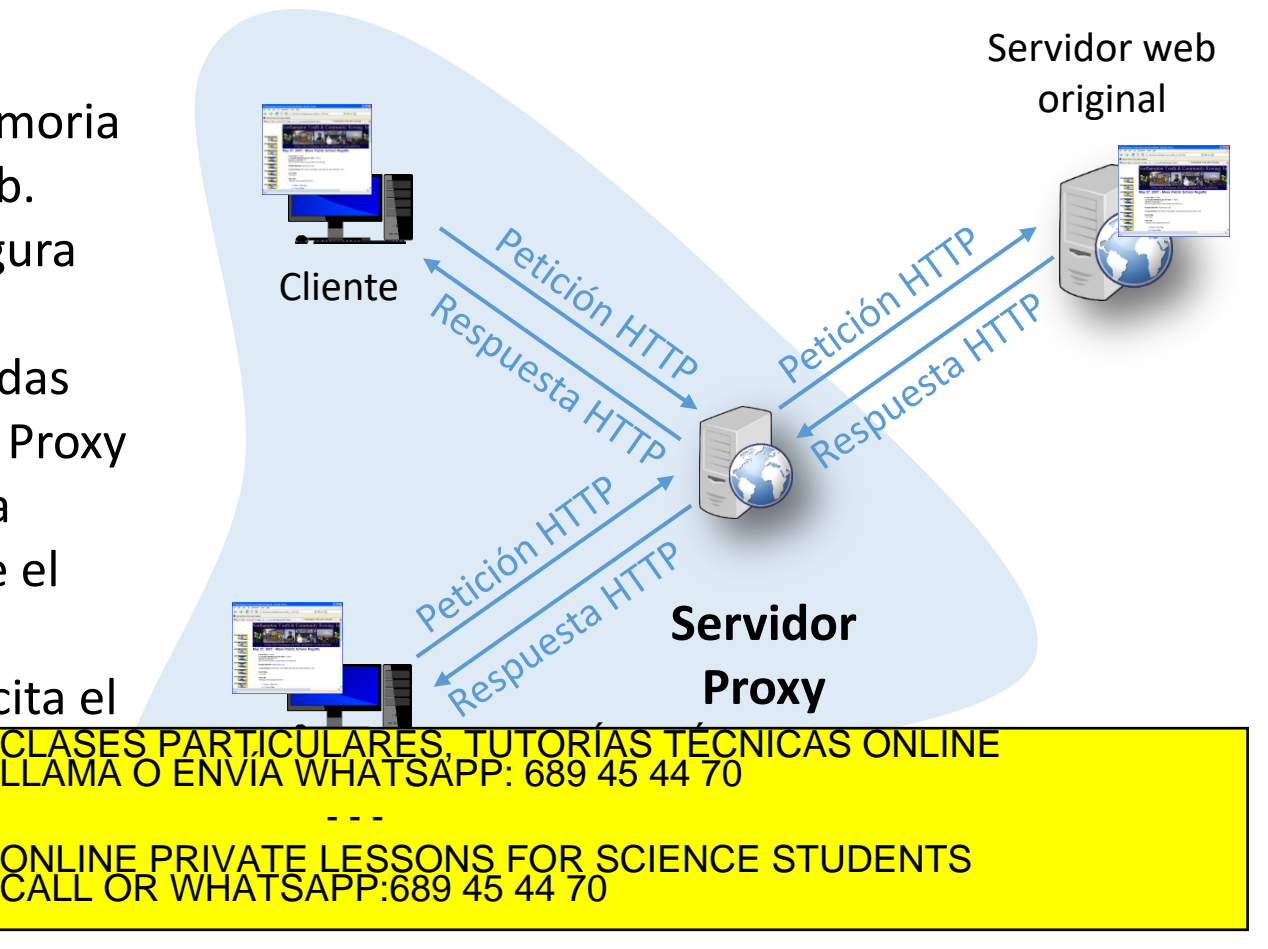

### Web y HTTP Más acerca del Proxy

- El caché actúa como cliente (del servidor original) y como servidor (del cliente)
- Normalmente se instalan en los ISP (universidades, compañías, ISPs residenciales)
- Hay que tener en cuenta que no solo el Proxy tiene una caché de páginas. **El navegador del cliente también tiene una memoria caché.**

- - -

CALL OR WHATSAPP:689 45 44 70

#### **¿Por qué es interesante?**

- Reduce el tiempo de respuesta de la petición del cliente
- Reduce el tráfico de enlace de datos de una institución

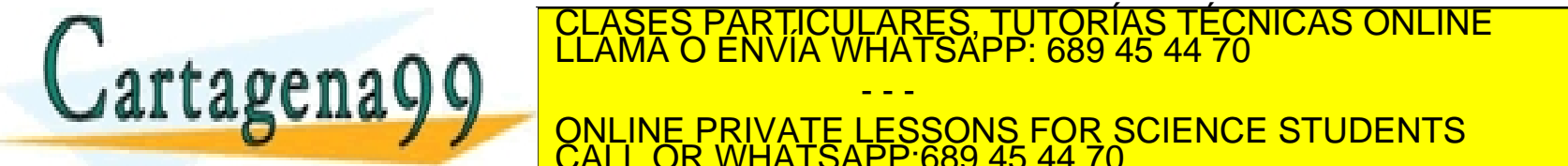

#### Objetivo

## Web y HTTP GET Condicional

Que el servidor web no envíe el objeto si en la la memoria caché hay una versión actualizada del mismo

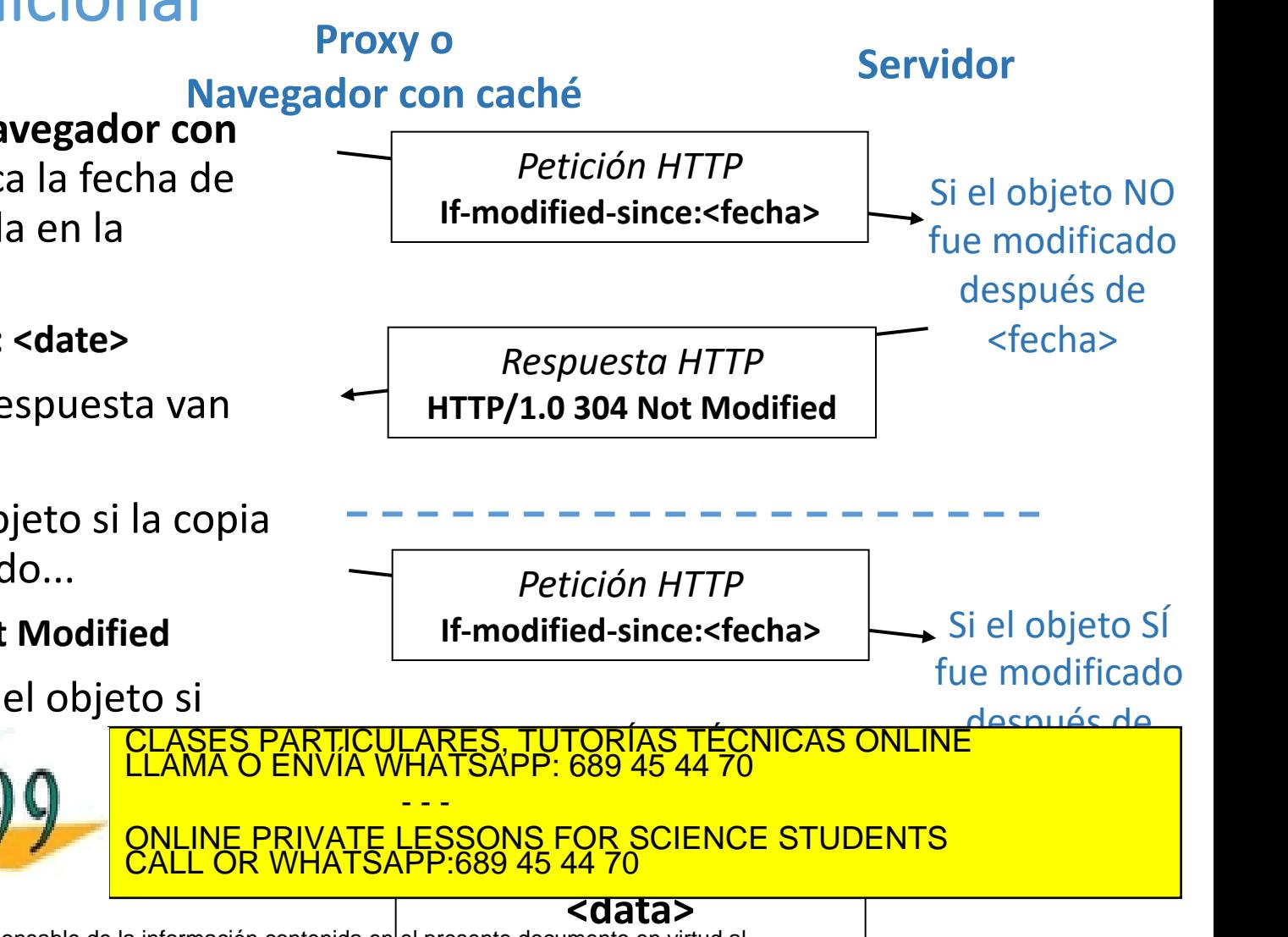

• El Proxy **(o un navegador con caché)**: especifica la fecha de la copia cacheada en la petición HTTP

#### **If-modified-since: <date>**

• Servidor: en la respuesta van cabeceras y…

a) no va ningún objeto si la copia no se ha modificado...

#### **HTTP/1.0 304 Not Modified**

b) o bien se envía el objeto si

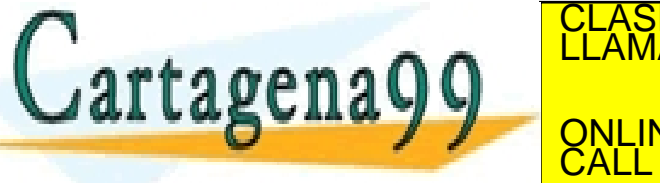

www.cartagena99.com no se hace responsable de la información contenida enl<u>el presente documento en virtud al \_</u><br>Artículo 17.1 de la Ley de Servicios de la Sociedad de la Información y de Comercio Electrónico, de 11 de jul

### Tema 2: La Capa de Aplicación

### **Objetivos**

- Conocer qué es la capa de aplicación del modelo TCP/IP y el modelo OSI
- Conocer algunos protocolos básicos de esta capa
- Acercarnos a la programación de la interfaz de acceso al servicio de transporte

### **Contenido**

- 1. Principios de las aplicaciones en red
- 2. DNS
- 3. Web y HTTP
- **4. Programación de la interfaz de acceso al servicio de transporte**

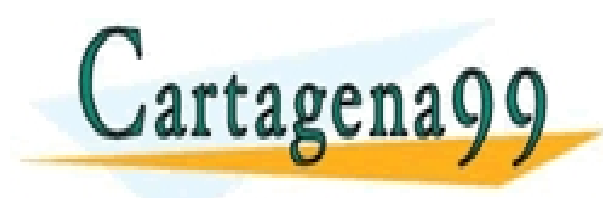

TICULARES, TUTORÍAS TÉCNICAS ONLINE<br>/IA WHATSAPP: 689 45 44 70 - - - ONLINE PRIVATE LESSONS FOR SCIENCE STUDENTS CALL OR WHATSAPP:689 45 44 70

Some material copyright 1990-2010

www.cart**adeKa99scoannol/sWh***a***cese-sjbRighte Resernred**mación contenida en el presente documento en virtud al<br>Artículo 17.1 de la Ley de Servicios de la Sociedad de la Información y de Comercio Electrónico, de 11 de julio

## Programación de Sockets

#### Objetivo

• Aprender cómo se programa una aplicación cliente/servidor que se comunique usando sockets

#### Socket API

- Se introdujo en BSD4.1 UNIX, 1981
- Los sockets se crean, usan y liberan de forma explícita por las aplicaciones
- Paradigma cliente/servidor
- Dos tipos de servicios:
	- No fiable, orientado a datagramas (UDP)
	- Fiable, orientado a flujo de bytes (TCP)

#### ¿Qué es un socket?

• Una interfaz del equipo local, creada por una aplicación y controlada por el SO ENVÍA WHATSAPP: 689 45 44 70  $\arctan\frac{g}{g}$ CLASES PARTICULARES, TUTORÍAS TÉCNICAS ONLINE LLAMA O ENVÍA WHATSAPP: 689 45 44 70 - - - ONLINE PRIVATE LESSONS FOR SCIENCE STUDENTS CALL OR WHATSAPP:689 45 44 70

### Protocolo de aplicación

#### **Cliente**

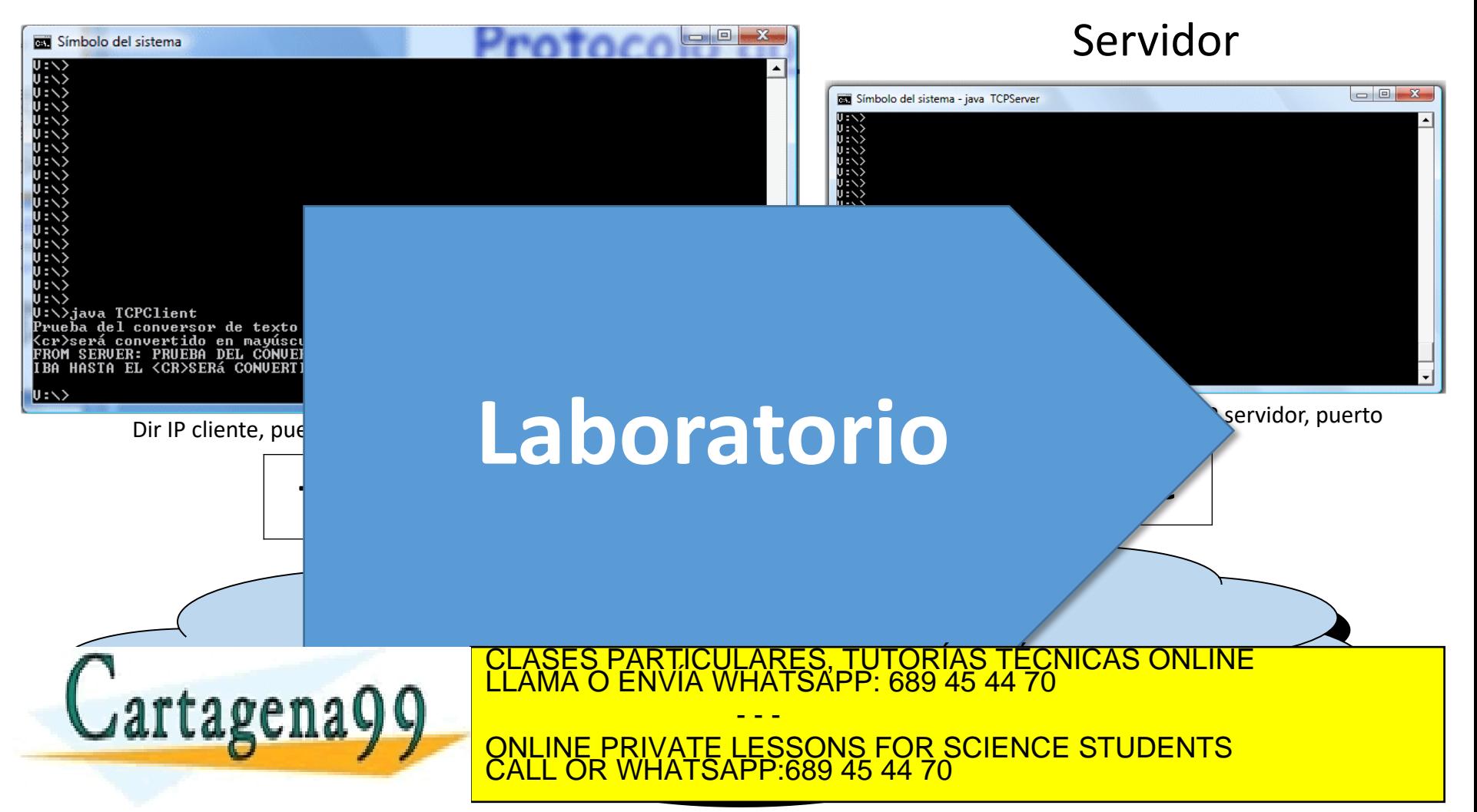

### Tema 2: La Capa de Aplicación

### **Objetivos**

- Conocer qué es la capa de aplicación del modelo TCP/IP y el modelo OSI
- Conocer algunos protocolos básicos de esta capa
- Acercarnos a la programación de la interfaz de acceso al servicio de transporte

### **Contenido**

- 1. Principios de las aplicaciones en red
- 2. DNS
- 3. Web y HTTP
- 4. Programación de la interfaz de acceso al servicio de transporte

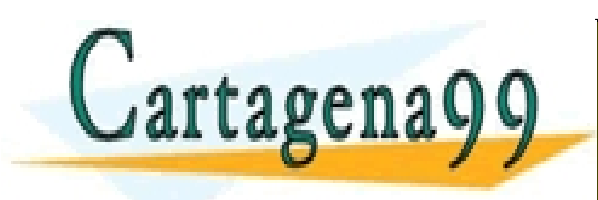

TICULARES, TUTORÍAS TÉCNICAS ONLINE<br>/IA WHATSAPP: 689 45 44 70 - - - ONLINE PRIVATE LESSONS FOR SCIENCE STUDENTS CALL OR WHATSAPP:689 45 44 70

### Contenidos

Tema 1: Redes de Computadores e Internet Tema 2: Capa de Aplicación **Tema 3: Capa de Transporte** Tema 4: Capa de Red Tema 5: Capa de Enlace de Datos

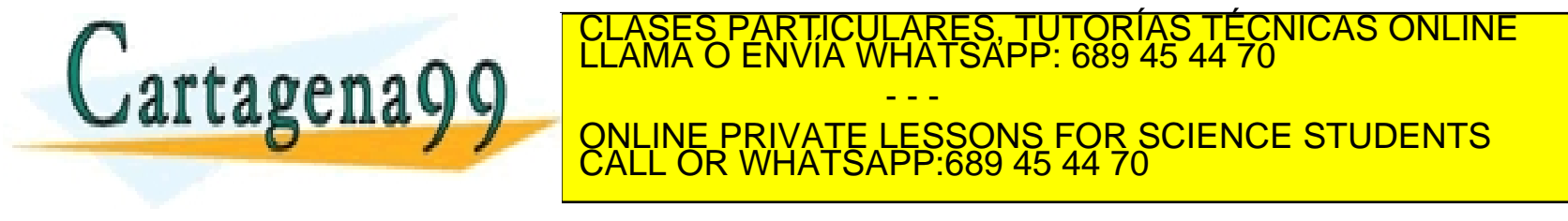

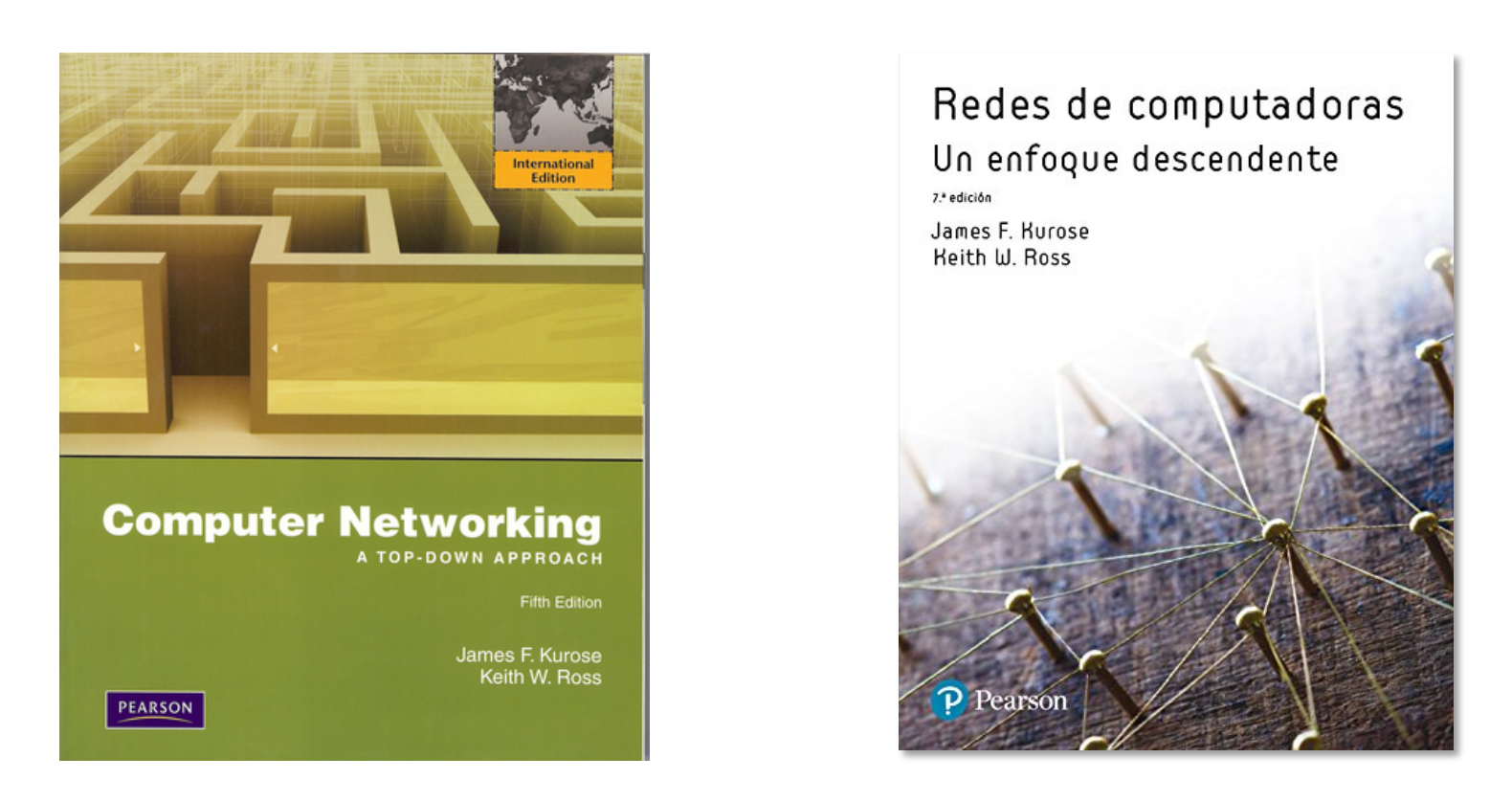

Estas transparencias han sido elaboradas a partir de material con copyright que Pearson pone a disposición del profesorado, a partir del libro:

Jim Kurose, Keith Ross (2010). Computer Networking: A Top Down Approach, 5th edition,

CALL OR WHATSAPP:689 45 44 70

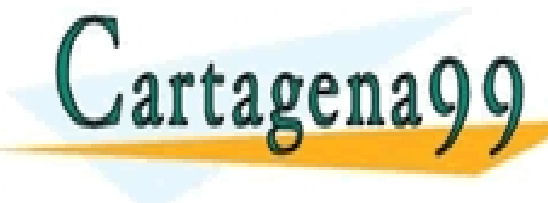

 $\mathsf{r}$ tagena $\cap$ **LUS ANU Y Y QULINE PRIVATE LESSONS FOR SCIENCE STUDENTS** RTICULARES, TUTORÍAS TÉCNICAS ONLINE<br>JVÍA WHATSAPP: 689 45 44 70 - - -

# Redes de Computadores Tema 2

## La Capa de Aplicación **EJERCICIOS**

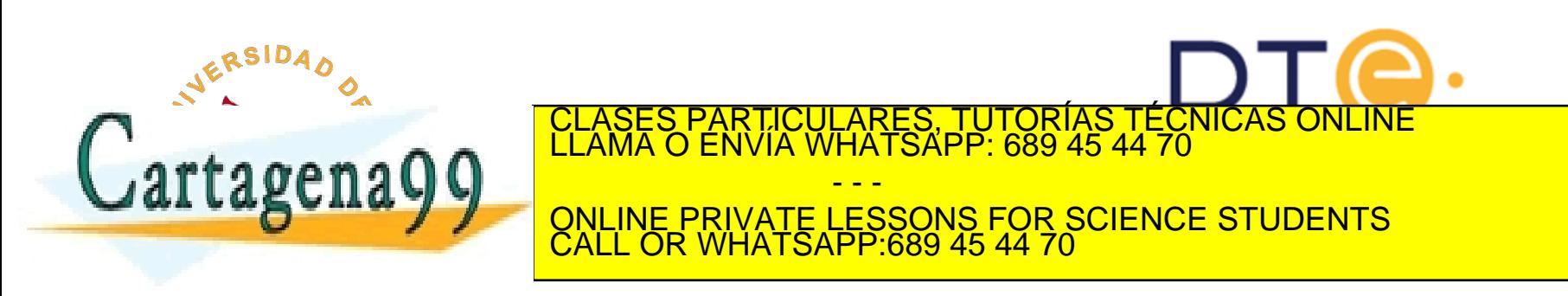

### Ejercicio 1: ¿Verdadero o Falso?

a) Un usuario solicita una página web que consta de texto y 3 referencias a imágenes. Para obtener esa página, el cliente envía un mensaje de solicitud y recibe cuatro mensajes de respuesta.

b) Dos páginas web diferentes (www.mit.edu/research.html y www.mit.edu/students.html ) se pueden enviar a través de la misma conexión persistente.

c) Con las conexiones no persistentes entre un navegador y un servidor de origen, un único segmento TCP puede transportar dos mensajes de solicitud HTTP distintos.

d) La línea de cabecera "Date:" del mensaje de respuesta HTTP indica cuándo el objeto fue modificado por última vez.

e) Los mensajes de respuesta HTTP nunca incluyen un cuerpo de mensaje vacío.

CALL OR WHATSAPP:689 45 44 70

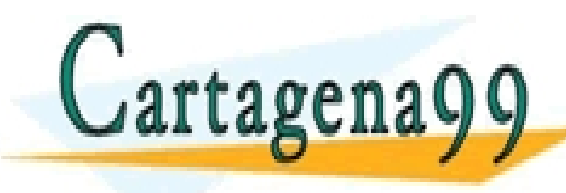

<u>ONLINE PRIVATE LESSONS FOR SCIENCE STUDENTS And i</u> PARTICULARES, TUTORÍAS TÉCNICAS ONLINE<br>DENVÍA WHATSAPP: 689 45 44 70 - - -

### Ejercicio 2: Aplicación-Transporte

Un cliente HTTP desea recuperar un documento web que se encuentra en una URL dada. Inicialmente, la dirección IP del servidor HTTP es desconocida.

¿Qué protocolos de la capa de aplicación y de la capa de transporte, además de HTTP, son necesarios en este escenario?

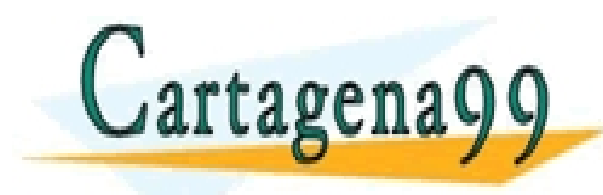

TICULARES, TUTORÍAS TÉCNICAS ONLINE<br>/IA WHATSAPP: 689 45 44 70 - - - ONLINE PRIVATE LESSONS FOR SCIENCE STUDENTS CALL OR WHATSAPP:689 45 44 70

www.cartagena99.com no se hace responsable de la información contenida en el presente documento en virtud al<br>Artículo 17.1 de la Ley de Servicios de la Sociedad de la Información y de Comercio Electrónico, de 11 de julio d

Aplicación - Problemas 2-61

### Ejercicio 3: Cabeceras Cliente HTTP

La siguiente cadena ASCII ha sido capturada cuando el navegador enviaba un mensaje GET HTTP.

```
NOTA: La anchura de las líneas del recuadro es 60 caracteres
GET /cs453/index.html HTTP/1.1←↓Host: gaia.cs.umass.edu←↓Use
r-Agent: Mozilla/5.0 (Windows;U; Windows NT 5.1; en-US; rv:1
.7.2) Gecko/20040804 Netscape/7.2 (ax)←↓Accept: ext/xml, app
lication/xml, application/xhtml+xml, text/html;q=0.9, text/p
lain;q=0.8, image/png, */*; q=0.5 \leftarrow \text{LAccept-Lanquage: en-us, en};q=0.5←↓Accept-Encoding: zip,deflate←↓Accept-Charset: ISO-885
9-1,utf-8;q=0.7,*;q=0.7←↓Connection: keep-alive←↓←↓
NOTA: ← es un retorno de carro y ↓ es un fin de línea.
```
- - -

CALL OR WHATSAPP:689 45 44 70

**ESSONS FOR SCIENCE STUDENTS** 

Responda a las siguientes cuestiones, indicando en que parte del mensaje GET HTTP se encuentra la respuesta a la cuestión:

a) ¿Cuál es la URL del documento solicitado?

g) cuantos bytes de HTTP\_UD transporta?

- b) ¿Qué versión de HTTP se está ejecutando en el navegador?
- c) ¿Solicita el navegador una conexión persistente o no?

d) ¿Cuál es la dirección IP del host que corre el navegador?

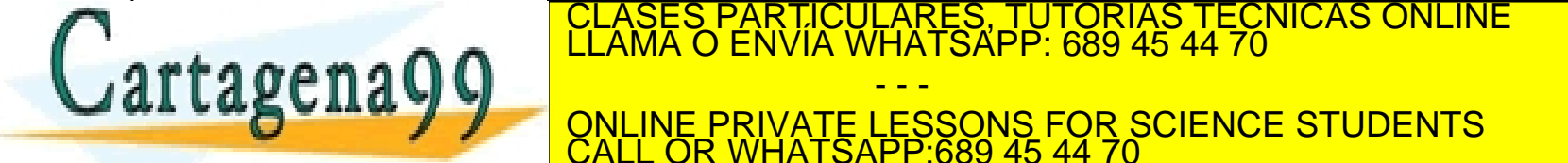

### Ejercicio 4: Cabeceras Servidor HTTP

La siguiente cadena muestra la respuesta devuelta por el servidor web al mensaje del problema anterior.

NOTA: La anchura de las líneas del recuadro es 60 caracteres HTTP/1.1 200 OK←↓Date: Tue, 07 Mar 2008 12:39:45 GMT←↓Server : Apache/2.0.52 (Fedora)←↓Last-modified: Sat, 10 Dec 2005 18 :27:46 GMT←↓ETag: "526c3-f22-a88a4c80"←↓Accept-Ranges: bytes ←↓Content-Length: 3874←↓Keep-Alive: timeout=15, max=100←↓Con nection: keep-alive←↓Content-Type: text/html; charset=ISO-88 59-1←↓←↓<!doctype html public "-//w3c//dtd html 4.0 transiti onal//en">←↓<html>←↓<head>←↓<meta name="GENERATOR" content=" Mozilla/4.79 [en] (Windows NT 5.0; U) Netscape]">←↓<title>←↓ </head>←↓*...Aquí seguiría el resto del documento HTML...* NOTA: ← es un retorno de carro y ↓ es un fin de línea.

Responda a las siguientes cuestiones, indicando en que parte del mensaje respuesta HTTP se encuentra la respuesta a la cuestión:

- - -

SR9 45 44 70 .

**ESSONS FOR SCIENCE STUDENTS** 

a) ¿Ha encontrado el servidor el documento? ¿En qué momento se suministra la respuesta con el doc.?

b) ¿Cuándo fue modificado por última vez el documento?

c) ¿Cuántos bytes contiene el documento devuelto?

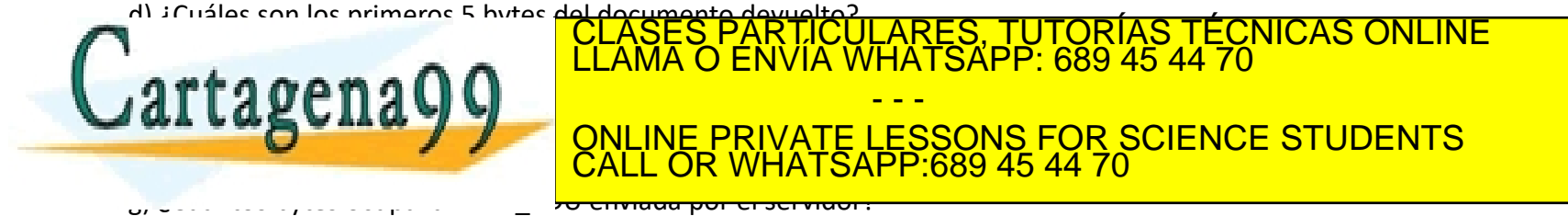

www.cartagena99.com no se hace responsable de la información contenida en el presente documento en virtud al ma<br>Artículo 17.1 de la Ley de Servicios de la Sociedad de la Información y de Comercio Electrónico, de 11 de juli

Aplicación - Problemas 2-63

## Ejercicio 5: Tiempo de transferencia (I)

Suponga que en su navegador hace clic en un vínculo a una página web. La dirección IP correspondiente al URL asociado no está almacenada en la caché de su host local, por lo que es necesario realizar una búsqueda DNS. Suponga que el tiempo de ida y vuelta (RTT) de la consulta al servidor DNS es RTT<sub>DNS</sub>

Suponga también que la página web asociada con el vínculo es un pequeño fichero HTML (lo que supone un tiempo de transmisión despreciable) y que no contiene referencias a otros objetos.

Sea RTT<sub>0</sub> el tiempo RTT entre el host local y el servidor web.

**¿Cuánto tiempo transcurre desde que el cliente hace clic en el vínculo hasta que recibe el objeto?**

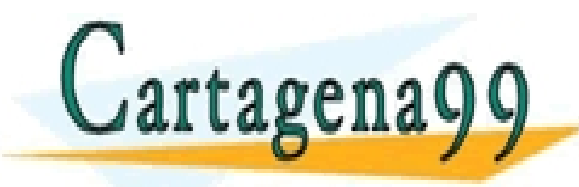

PARTICULARES, TUTORÍAS TÉCNICAS ONLINE<br>ENVÍA WHATSAPP: 689 45 44 70 - - - ONLINE PRIVATE LESSONS FOR SCIENCE STUDENTS CALL OR WHATSAPP:689 45 44 70

Aplicación - Problemas 2-64

## Ejercicio 6: Tiempo de transferencia (II)

Continuando con el Problema 5, suponga que el archivo base HTML hace referencia a 8 objetos muy pequeños que se encuentran en el mismo servidor.

Despreciando los tiempos de transmisión, para cargar la página web completa, **¿cuánto tiempo transcurre si se utiliza…**

- **a) …HTTP no persistente sin conexiones TCP en paralelo?**
- **b) …HTTP no persistente con 5 conexiones en paralelo?**
- **c) …1 única conexión HTTP persistente?**

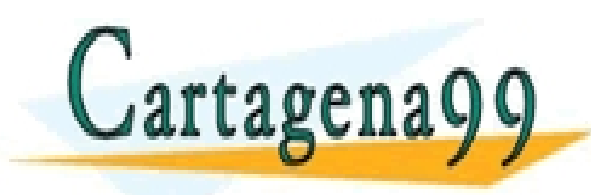

RTICULARES, TUTORÍAS TÉCNICAS ONLINE<br>NVÍA WHATSAPP: 689 45 44 70 - - - ONLINE PRIVATE LESSONS FOR SCIENCE STUDENTS CALL OR WHATSAPP:689 45 44 70